## **Приложение № 3**

к Регламенту осуществления клиринговой деятельности на рынке ценных бумаг Акционерного общества «Клиринговый центр МФБ»

# **Спецификация документов,**

# **используемых в документообороте между КЦ и Участниками клиринга при осуществлении клиринга по Договорам и Конверсионным договорам**

## **Оглавление**

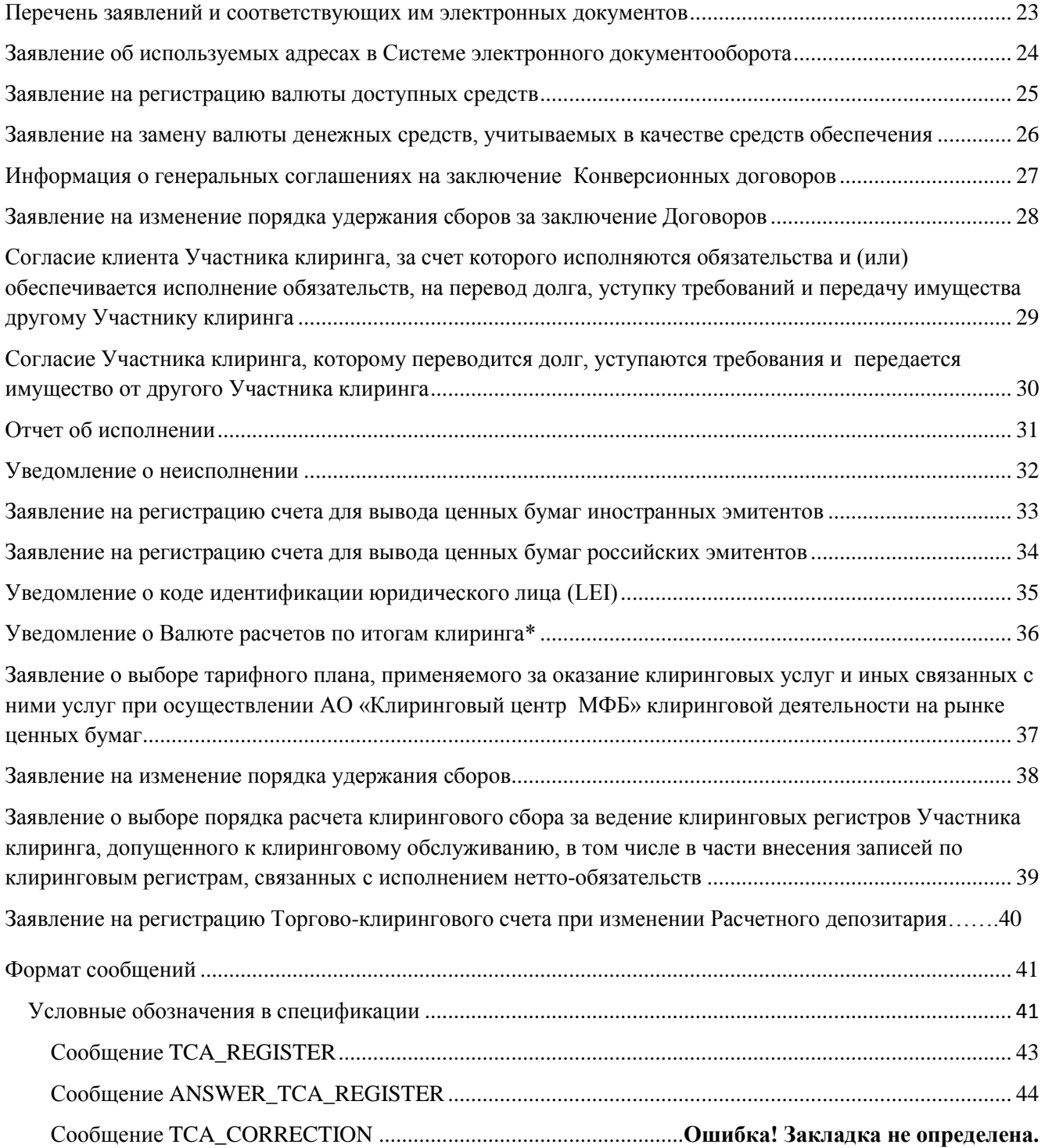

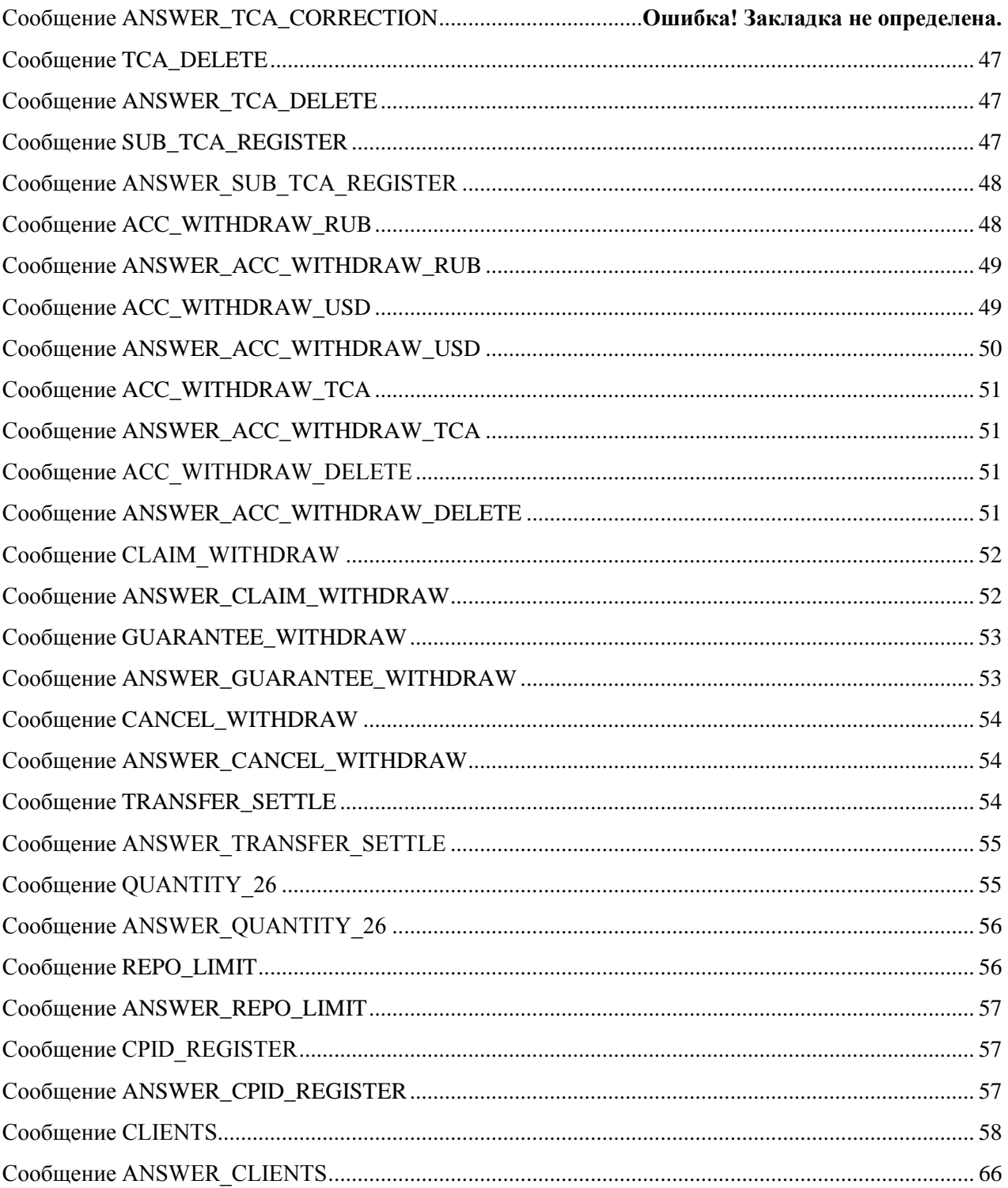

# <span id="page-2-0"></span>**Перечень заявлений и соответствующих им электронных документов**

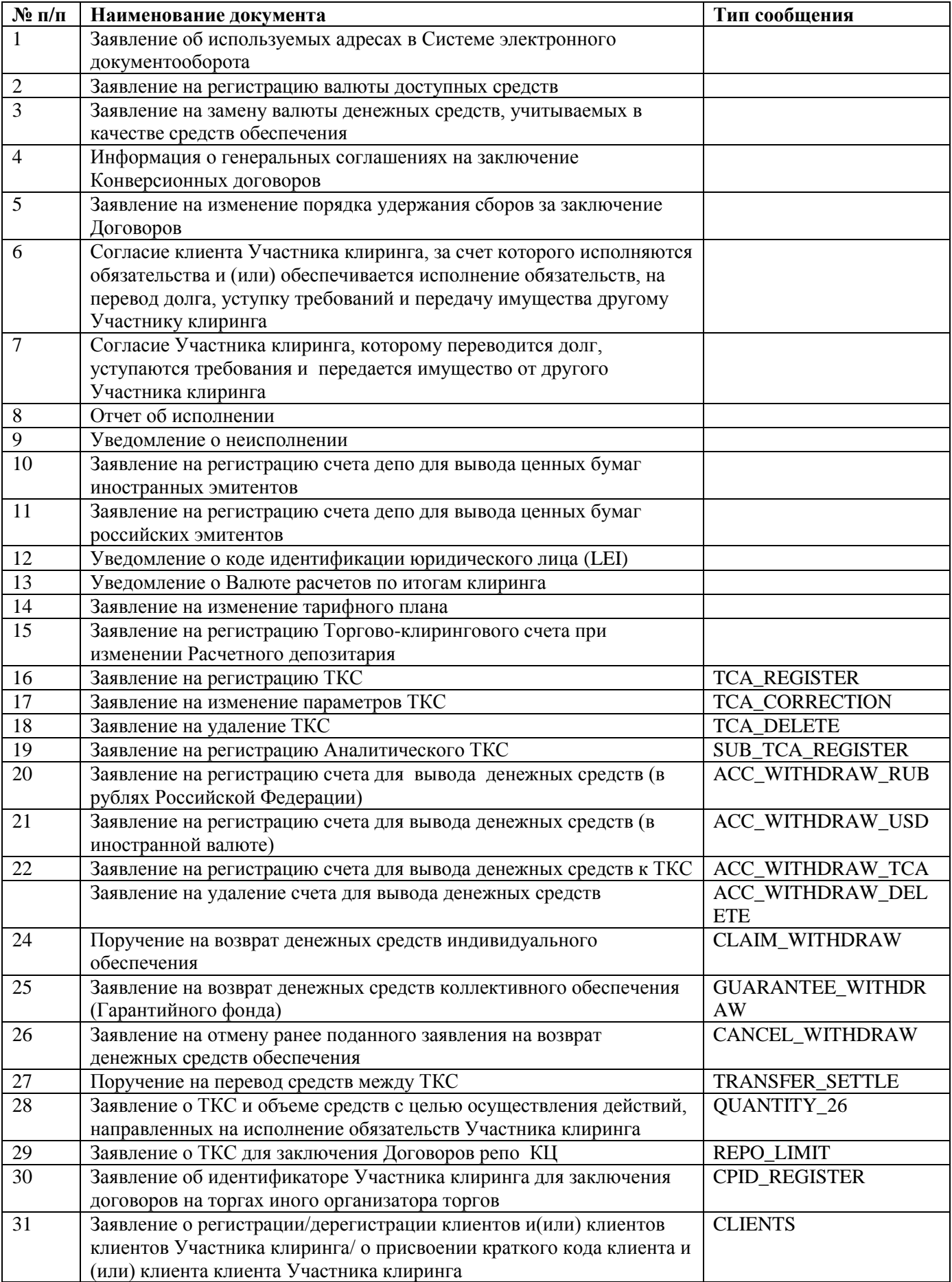

## <span id="page-3-0"></span>**Заявление об используемых адресах в Системе электронного документооборота**  от «\_\_\_\_» \_\_\_\_\_\_\_\_\_\_\_\_\_\_\_201\_\_\_г.

## \_\_\_\_\_\_\_\_\_\_\_\_\_\_\_\_\_\_\_\_\_\_\_\_\_\_\_\_\_\_\_\_\_\_\_\_\_\_\_\_\_\_\_\_\_\_\_\_\_\_\_\_\_\_\_\_\_\_\_\_\_\_\_\_\_\_\_\_\_\_\_\_\_\_\_\_\_\_\_\_\_\_\_\_\_\_ (полное наименование Участника клиринга)

Прошу использовать для взаимодействия с КЦ посредством Системы электронного документооборота следующий электронный адрес: \_\_\_\_\_\_\_\_\_\_\_\_\_\_\_\_\_\_\_\_\_\_\_\_\_\_\_\_\_\_\_\_\_\_\_

\_\_\_\_\_\_\_\_\_\_\_\_\_\_\_\_\_\_\_\_\_\_\_\_\_\_\_\_\_\_\_\_\_\_\_\_\_\_\_\_\_\_\_\_\_\_\_\_\_\_\_\_\_\_\_\_\_\_\_\_\_\_\_\_\_\_\_\_\_\_\_\_\_\_\_\_\_\_\_\_\_\_\_\_\_\_

Должность\_\_\_\_\_\_\_\_\_\_\_\_\_\_\_\_\_\_\_\_\_\_\_\_\_\_\_\_\_ \_\_\_\_\_\_\_\_\_\_\_\_\_\_\_\_\_\_\_\_\_\_\_.\_\_\_\_\_\_\_\_\_\_\_\_\_\_\_

*(руководитель организации (ФИО)* 

*или иное уполномоченное лицо Участника клиринга)* 

м.п.

*Заполняется АО «Клиринговый центр МФБ»*

Документ вх.№ \_\_\_\_\_\_\_\_\_\_\_\_ получен \_\_\_.\_\_\_.201\_\_

# <span id="page-4-0"></span>**Заявление на регистрацию валюты доступных средств**

**от «\_\_\_\_» \_\_\_\_\_\_\_\_\_\_\_\_\_\_\_201\_\_\_г.**

\_\_\_\_\_\_\_\_\_\_\_\_\_\_\_\_\_\_\_\_\_\_\_\_\_\_\_\_\_\_\_\_\_\_\_\_\_\_\_\_\_\_\_\_\_\_\_\_\_\_\_\_\_\_\_\_\_\_\_\_\_\_\_\_\_\_\_\_\_\_\_\_\_\_\_\_\_\_\_\_\_\_\_\_\_\_ (полное наименование Участника клиринга)

Прошу использовать для расчета доступных средств, гарантийного обеспечения и средств обеспечения следующую валюту из перечня валют доступных средств:

\_\_\_\_\_\_\_\_\_\_\_\_\_\_\_\_\_\_\_\_\_\_\_\_\_\_\_\_\_\_\_\_\_\_\_\_\_\_\_\_\_\_\_\_\_\_\_\_\_\_\_\_\_\_\_\_\_\_\_\_\_\_\_\_\_\_\_\_\_\_\_\_\_\_\_\_\_\_\_\_\_\_\_\_\_\_

рубли РФ ч

Должность\_\_\_\_\_\_\_\_\_\_\_\_\_\_\_\_\_\_\_\_\_\_\_\_\_\_\_\_\_

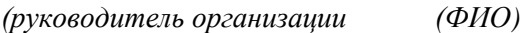

*или иное уполномоченное лицо Участника клиринга)* 

 $\overline{\phantom{a}}$  , and the set of  $\overline{\phantom{a}}$  , and the set of  $\overline{\phantom{a}}$  , and the set of  $\overline{\phantom{a}}$ 

м.п.

*Заполняется АО «Клиринговый центр МФБ»*

Документ вх.№ \_\_\_\_\_\_\_\_\_\_\_\_ получен \_\_\_.\_\_\_.201\_\_

# <span id="page-5-0"></span>Заявление на замену валюты денежных средств, учитываемых в качестве средств обеспечения

 $\overline{01}$   $\leftarrow$   $\overline{01}$   $\overline{01}$   $\overline{$ 

#### (полное наименование Участника клиринга)

Прошу произвести замену денежных средств, учитываемых в качестве средств обеспечения на TKC:

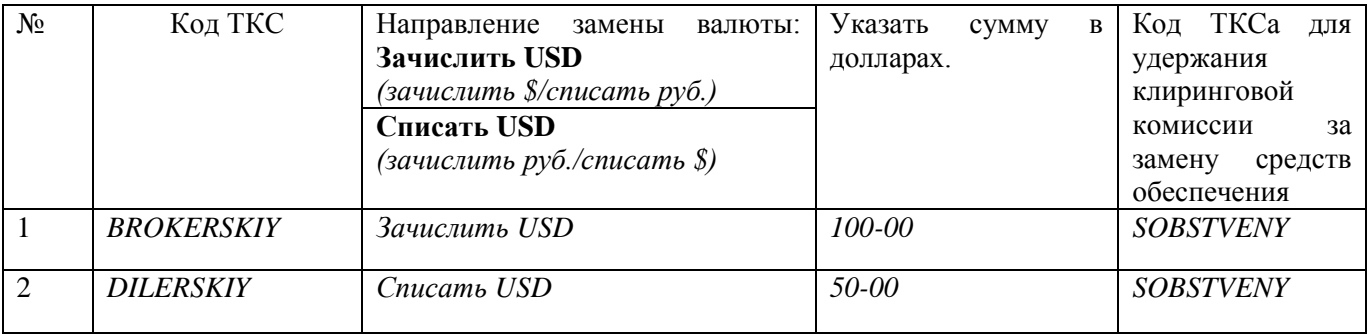

по курсу ПАО "Бест Эффортс Банк" на дату и время исполнения поручения.

(руководитель организации (ФИО)

или иное уполномоченное лицо Участника клиринга)

and the company of the company of the

Заполняется АО "Клиринговый центр МФБ"

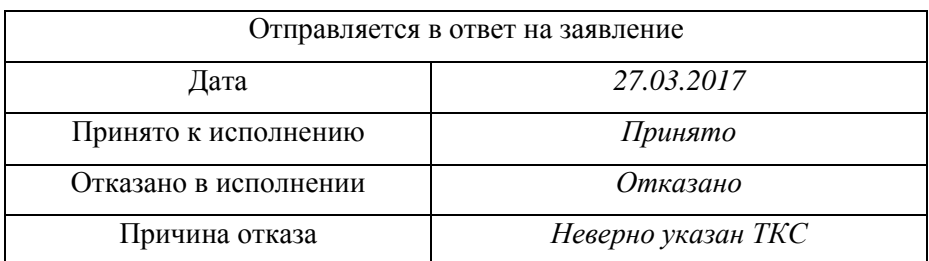

# <span id="page-6-0"></span>**Информация о генеральных соглашениях на заключение Конверсионных договоров**

**от «\_\_\_\_» \_\_\_\_\_\_\_\_\_\_\_\_\_\_\_201\_\_\_г.**

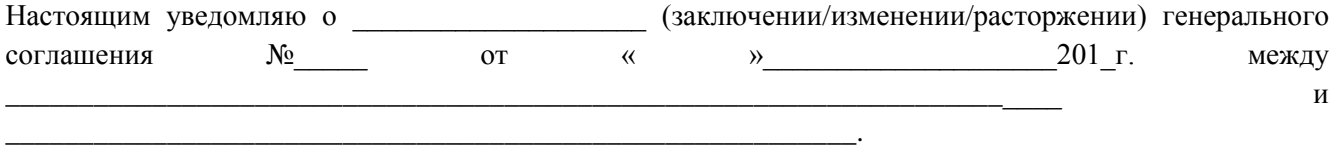

\_\_\_\_\_\_\_\_\_\_\_\_\_\_\_\_\_\_\_\_\_\_\_\_\_\_\_\_\_\_\_\_\_\_\_\_\_\_\_\_\_\_\_\_\_\_\_\_\_\_\_\_\_\_\_\_\_\_\_\_\_\_\_\_\_\_\_\_\_\_\_\_\_\_\_\_\_\_\_\_\_\_\_\_\_\_

Должность

*(руководитель организации (ФИО)* 

*или иное уполномоченное лицо Участника клиринга)* 

 $\overline{\phantom{a}}$ 

м.п.

*Заполняется АО «Клиринговый центр МФБ»*

Документ вх.№ \_\_\_\_\_\_\_\_\_\_\_\_ получен \_\_\_.\_\_\_.201\_\_г.

# <span id="page-7-0"></span>**Заявление на изменение порядка удержания сборов за заключение Договоров от «\_\_\_\_» \_\_\_\_\_\_\_\_\_\_\_\_\_\_\_201\_\_\_г.**

Прошу включать обязательства /*указать наименование Участник клиринга*/ (далее - Участник клиринга) по оплате сборов, взимаемых в связи с заключением Участниками клиринга Договоров и указанных в пункте 13.1. Правила осуществления клиринговой деятельности на рынке ценных бумаг Публичного акционерного общества «Клиринговый центр МФБ» (далее – Правила клиринга), в расчетный клиринговый пул, формируемый в соответствии с пунктом 22.3. Правил клиринга, в Дату исполнения Договоров.

\_\_\_\_\_\_\_\_\_\_\_\_\_\_\_\_\_\_\_\_\_\_\_\_\_\_\_\_\_\_\_\_\_\_\_\_\_\_\_\_\_\_\_\_\_\_\_\_\_\_\_\_\_\_\_\_\_\_\_\_\_\_\_\_\_\_\_\_\_\_\_\_\_\_\_\_\_\_\_\_\_\_\_\_\_

Должность

*(руководитель организации (ФИО)* 

*или иное уполномоченное лицо Участника клиринга)* 

 $\mathcal{L}=\mathcal{L}$ 

м.п.

*Заполняется АО «Клиринговый центр МФБ»*

Документ вх.№ \_\_\_\_\_\_\_\_\_\_\_\_ получен \_\_\_.\_\_\_.201\_\_г.\_\_

# <span id="page-8-0"></span>Согласие клиента Участника клиринга, за счет которого исполняются обязательства и (или) обеспечивается исполнение обязательств, на перевод долга, уступку требований и передачу имущества другому Участнику клиринга **OT** «  $\qquad \qquad$  » 201 **r.**

Настоящим /указать ФИО, паспортные данные и место регистрации клиента Участника клиринга физического лица; полное фирменное наименование, ИНН клиента Участника клиринга - юридического лица/ выражаю согласие на перевод долга, уступку требований и передачу имущества, учитываемого в составе ТКС - /указать код ТКС/, на ТКС - /указать код ТКС/ /указать наименование, ИНН Участника клиринга, которому передаётся долг, уступаются требования и передаётся имущество/.

Для юридических лиц:

Должность (руководитель организации  $(\Phi HO)$ 

или иное уполномоченное лицо)

 $M.\Pi.$ 

Для физических лиц:

 $(\Phi HO)$  $\mathcal{L}$  and the set of the set of the set of the set of the set of the set of the set of the set of the set of the set of the set of the set of the set of the set of the set of the set of the set of the set of the set of

Заполняется АО «Клиринговый центр МФБ»

# <span id="page-9-0"></span>Согласие Участника клиринга, которому переводится долг, уступаются требования и передается имущество от другого Участника клиринга

**OT**  $\leftarrow$  > 201 **r.** 

Настоящим /указать наименование, ИНН Участника клиринга/ выражаю согласие на перевод долга, уступку требований и передачу имущества, за счет которого исполняются обязательства /указать наименование Участника клиринга и ФИО клиента Участника клиринга - физического лица; указать наименование Участника клиринга и наименование клиента Участника клиринга - юридического лица/ на ТКС - /указать код ТКС/ с ТКС - /указать ТКС/

Должность

(руководитель организации  $(\Phi HO)$ 

или иное уполномоченное лицо Участника клиринга)

 $M.\Pi.$ 

Заполняется АО «Клиринговый центр МФБ»

Документ вх.№ \_\_\_\_\_\_\_\_\_\_\_\_\_\_\_ получен \_\_\_\_.\_\_\_.201\_\_г.

# **Отчет об исполнении**

(по Внебиржевым договорам)

**от «\_\_\_\_» \_\_\_\_\_\_\_\_\_\_\_\_\_\_\_201\_\_\_г.**

<span id="page-10-0"></span>\_\_\_\_\_\_\_\_\_\_\_\_\_\_\_\_\_\_\_\_\_\_\_\_\_\_\_\_\_\_\_\_\_\_\_\_\_\_\_\_\_\_\_\_\_\_\_\_\_\_\_\_\_\_\_\_\_\_\_\_\_\_\_\_\_\_\_\_\_\_\_\_\_\_\_\_\_\_\_\_\_\_\_\_\_ (полное наименование Участника клиринга)

Настоящим сообщаю об исполнении итоговых нетто-обязательств по Внебиржевым договорам с исполнением «\_\_\_» \_\_\_\_\_\_\_\_\_\_\_\_\_ 201\_ года Участником клиринга

(полное наименование Участника клиринга-контрагента)

\_\_\_\_\_\_\_\_\_\_\_\_\_\_\_\_\_\_\_\_\_\_\_\_\_\_\_\_\_\_\_\_\_\_\_\_\_\_\_\_\_\_\_\_\_\_\_\_\_\_\_\_\_\_\_\_\_\_\_\_\_\_\_\_\_\_\_\_\_\_\_\_\_\_\_\_\_\_\_\_\_\_\_\_\_

\_\_\_\_\_\_\_\_\_\_\_\_\_\_\_\_\_\_\_\_\_\_\_\_\_\_\_\_\_\_\_\_\_\_\_\_\_\_\_\_\_\_\_\_\_\_\_\_\_\_\_\_\_\_\_\_\_\_\_\_\_\_\_\_\_\_\_\_\_\_\_\_\_\_\_\_\_\_\_\_\_\_\_\_\_\_

Должность\_\_\_\_\_\_\_\_\_\_\_\_\_\_\_\_\_\_\_\_\_\_\_\_\_\_\_\_\_ \_\_\_\_\_\_\_\_\_\_\_\_\_\_\_\_\_\_\_\_\_\_\_.\_\_\_\_\_\_\_\_\_\_\_\_\_\_\_

*(руководитель организации (ФИО)* 

*или иное уполномоченное лицо Участника клиринга)* 

м.п.

*Заполняется АО «Клиринговый центр МФБ»*

Документ вх.№ \_\_\_\_\_\_\_\_\_\_\_\_ получен \_\_\_.\_\_\_.201\_\_

## **Уведомление о неисполнении**

(по Внебиржевым договорам)

**от «\_\_\_\_» \_\_\_\_\_\_\_\_\_\_\_\_\_\_\_201\_\_\_г.**

<span id="page-11-0"></span>\_\_\_\_\_\_\_\_\_\_\_\_\_\_\_\_\_\_\_\_\_\_\_\_\_\_\_\_\_\_\_\_\_\_\_\_\_\_\_\_\_\_\_\_\_\_\_\_\_\_\_\_\_\_\_\_\_\_\_\_\_\_\_\_\_\_\_\_\_\_\_\_\_\_\_\_\_\_\_\_\_\_\_\_\_ (полное наименование Участника клиринга)

Настоящим уведомляю о неисполнении итоговых нетто-обязательств по Внебиржевым договорам с исполнением «\_\_\_» \_\_\_\_\_\_\_\_\_\_\_\_\_ 201\_ года Участником клиринга

(полное наименование Участника клиринга-контрагента)

\_\_\_\_\_\_\_\_\_\_\_\_\_\_\_\_\_\_\_\_\_\_\_\_\_\_\_\_\_\_\_\_\_\_\_\_\_\_\_\_\_\_\_\_\_\_\_\_\_\_\_\_\_\_\_\_\_\_\_\_\_\_\_\_\_\_\_\_\_\_\_\_\_\_\_\_\_\_\_\_\_\_\_\_\_

\_\_\_\_\_\_\_\_\_\_\_\_\_\_\_\_\_\_\_\_\_\_\_\_\_\_\_\_\_\_\_\_\_\_\_\_\_\_\_\_\_\_\_\_\_\_\_\_\_\_\_\_\_\_\_\_\_\_\_\_\_\_\_\_\_\_\_\_\_\_\_\_\_\_\_\_\_\_\_\_\_\_\_\_\_\_

Должность \_\_\_\_\_\_\_\_\_\_\_\_\_\_\_\_\_\_\_\_\_\_\_.\_\_\_\_\_\_\_\_\_\_\_\_\_\_\_

*(руководитель организации (ФИО)* 

*или иное уполномоченное лицо Участника клиринга)* 

м.п.

*Заполняется АО «Клиринговый центр МФБ»*

Документ вх. $\mathcal{N}_2$  получен  $\qquad$ . 201 \_

## <span id="page-12-0"></span>Заявление на регистрацию счета для вывода ценных бумаг иностранных эмитентов

or « $\_\_\$   $\_\_$ 

(полное наименование Участника клиринга)

Прошу зарегистрировать реквизиты счета депо для вывода ценных бумаг иностранных эмитентов:

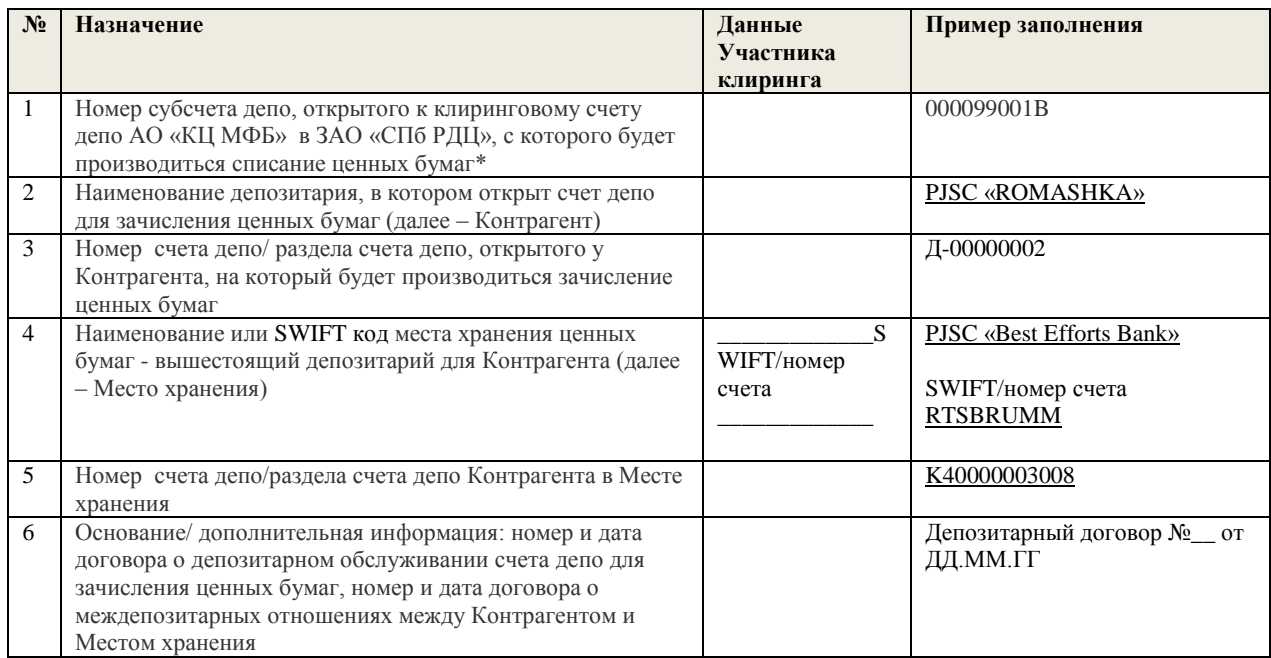

Примечания к полям:

\*- Поле заполняется, если реквизиты счета для вывода ценных бумаг регистрируются для каждого субсчета депо Участника клиринга, открытого в ЗАО «СПб РДЦ»

Должность

 $(\Phi HO)$ (руководитель организации

или иное уполномоченное лицо Участника клиринга)

and the company of the

 $M.\Pi.$ 

Заполняется АО «Клиринговый центр МФБ»

Документ вх.№ \_\_\_\_\_\_\_\_\_\_\_\_\_\_\_ получен \_\_\_\_. \_\_\_.201\_\_

## <span id="page-13-0"></span>Заявление на регистрацию счета для вывода ценных бумаг российских эмитентов

or « $\_\_\_$   $\_\_$ 

(полное наименование Участника клиринга)

Прошу зарегистрировать реквизиты счета депо для вывода ценных бумаг российских эмитентов:

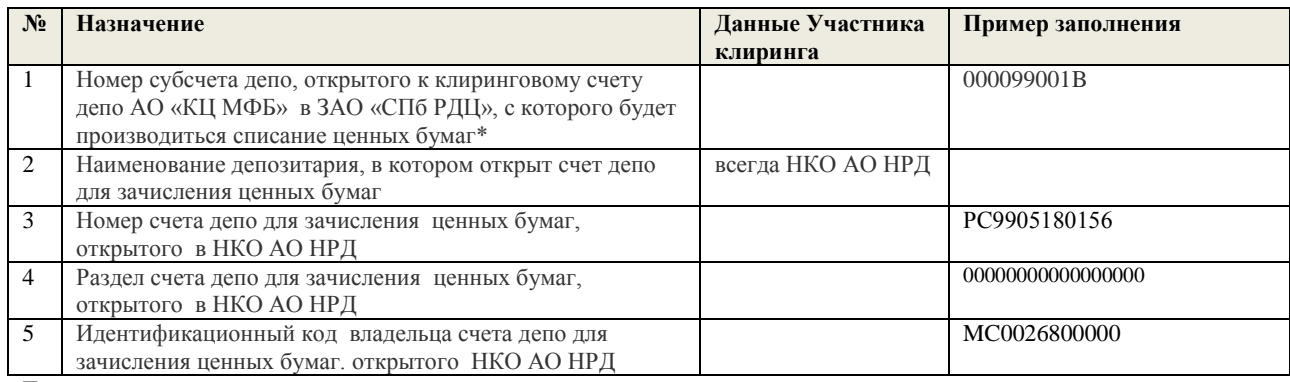

Примечания к полям:

\* Поле заполняется, если реквизиты счета для вывода ценных бумаг регистрируются для каждого субсчета депо Участника клиринга, открытого в ЗАО «СПб РДЦ»

## Должность по принятия по принятия и принятий и принятий и принятий и принятий и принятий и принятий и принятий и

 $(\Phi HO)$ (руководитель организации

или иное уполномоченное лицо Участника клиринга)

 $M.\Pi.$ 

Заполняется АО «Клиринговый центр МФБ»

Документ вх. $N_2$  получен . . . 201

# <span id="page-14-0"></span>Уведомление о коде идентификации юридического лица (LEI)

or  $\ll$  > 20 r.

## (полное наименование Участника клиринга)

Прошу использовать следующий код LEI в целях передачи информации о заключенных Внебиржевых договорах репо ОТС в репозитарий АО «Санкт-Петербургская биржа»:

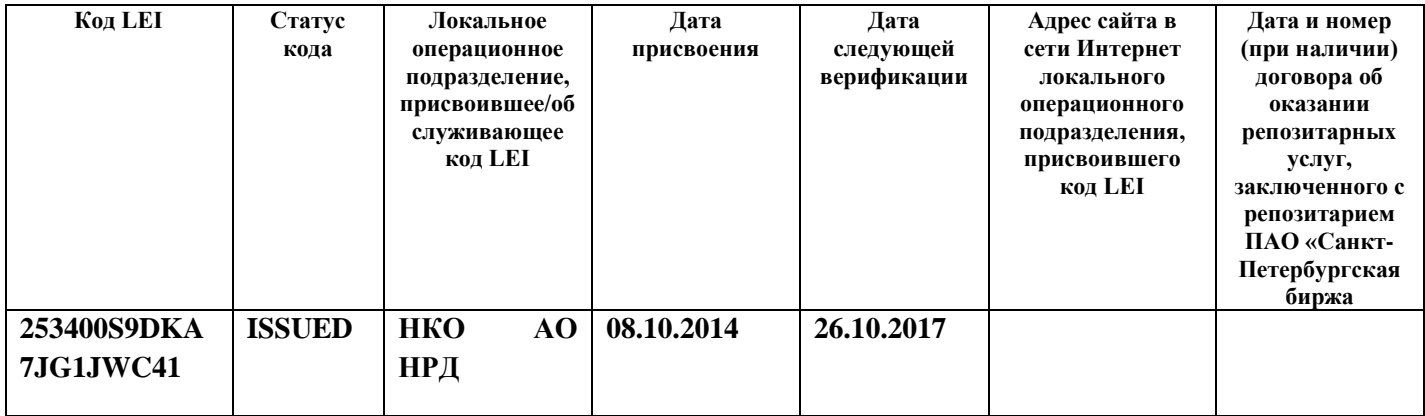

Должность по последник по последник по последник по последник по последник по по-

 $(\Phi HO)$ (руководитель организации

или иное уполномоченное лицо Участника клиринга)

 $\overline{\phantom{a}}$  . The contract of  $\overline{\phantom{a}}$ 

Заполняется АО "Клиринговый центр МФБ"

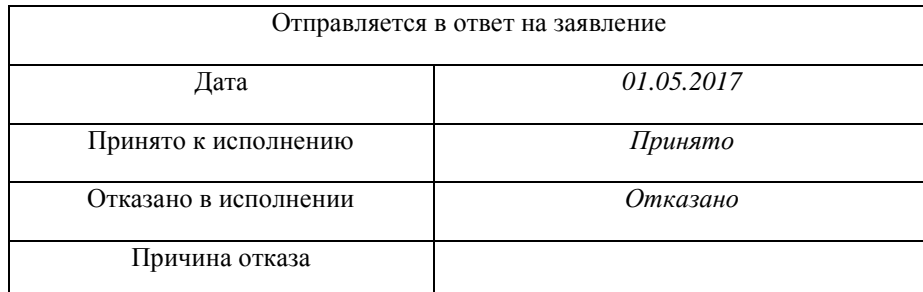

<span id="page-15-0"></span>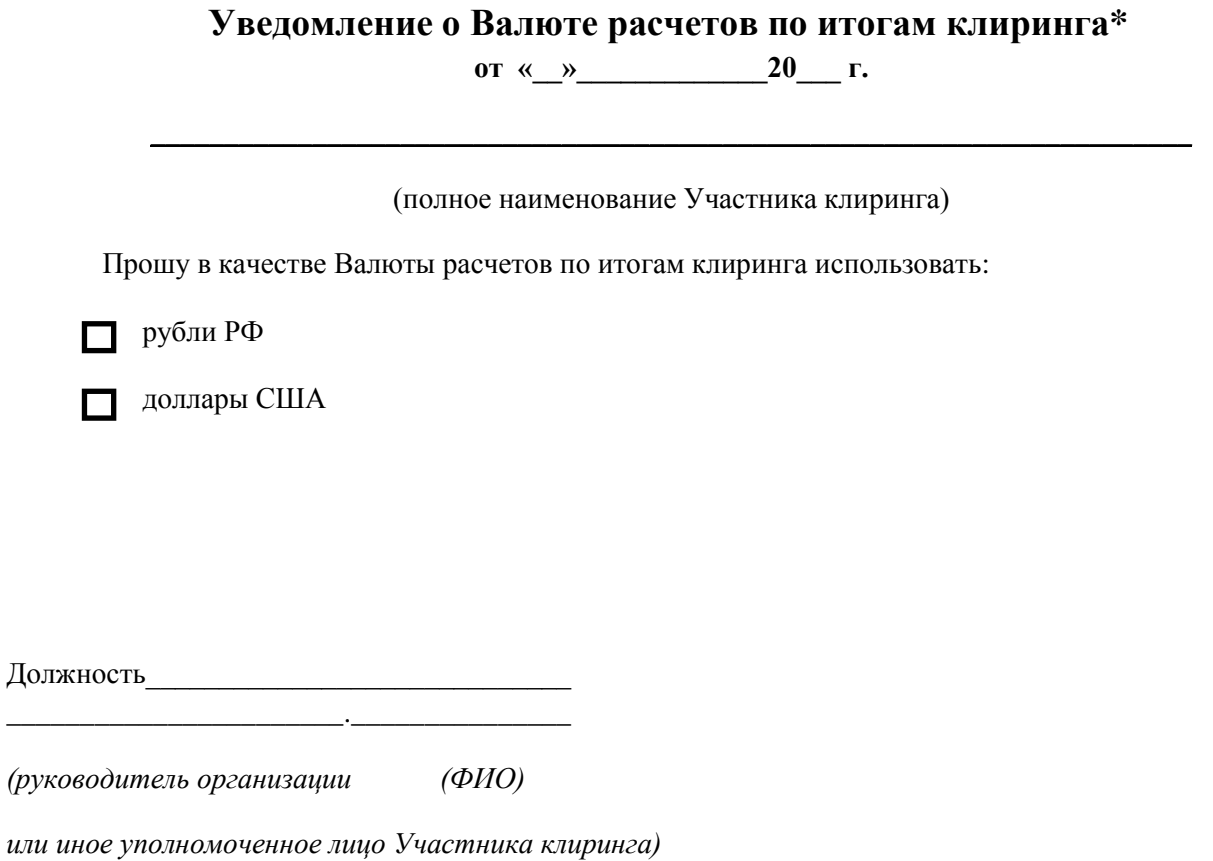

\_\*Применяется для всех ТКС Участника клиринга, для указания Валюты расчетов по итогам клиринга в отношении каждого ТКС необходимо использовать сообщение TCA\_REGISTER

Заполняется АО "Клиринговый центр МФБ"

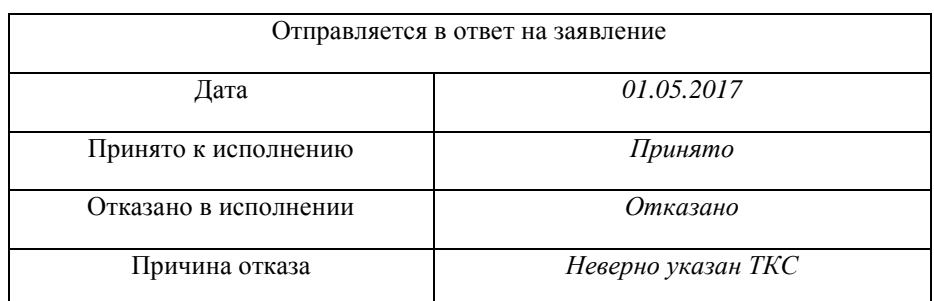

*Заявление подается на бланке Участника клиринга*

В АО «КЦ МФБ»

от « $\_\_\_$   $\_\_\_\_\_\_$  20 $\_\_$  г.

# <span id="page-16-0"></span>**Заявление о выборе тарифного плана, применяемого за оказание клиринговых услуг и иных связанных с ними услуг при осуществлении АО «Клиринговый центр МФБ» клиринговой деятельности на рынке ценных бумаг**

Руководствуясь общими положениями Тарифов за оказание клиринговых услуг и иных связанных с ними услуг при осуществлении клиринговой деятельности на рынке ценных бумаг (далее - Тарифы), прошу Вас осуществлять расчет и взимание клирингового сбора в отношении

*полное наименование организации с указанием организационно-правовой формы, ИНН* 

ч ч

ч ч

в соответствии с:

- Тарифным планом № 1 ч
- Тарифным планом  $\mathcal{N}_2$  2
- Тарифным планом  $\mathcal{N}_2$  3

Заявитель настоящим подтверждает, что ознакомлен с Тарифами АО «Клиринговый центр МФБ».

*Должность, ФИО Подпись*

М. П.

Заявление на изменение порядка удержания сборов **от «\_\_\_\_» \_\_\_\_\_\_\_\_\_\_\_\_\_\_\_201\_\_\_г.**

<span id="page-17-0"></span>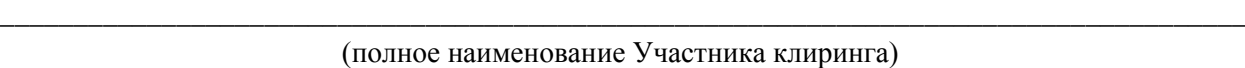

Прошу включать обязательства по оплате следующих клиринговых сборов в клиринговый пул для расчетов по итогам Торгов:

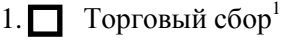

- 2. Ведение клиринговых регистров Участника клиринга, допущенного к клиринговому ч обслуживанию<sup>2</sup>, а также ведение клиринговых регистров в части внесения записей по клиринговым регистрам, связанных с исполнением нетто-обязательств<sup>2</sup>
	- 2.1. Сбор взимать с ТКС, предназначенного для уплаты сборов. ч
	- 2.2. Сбор взимать с каждого ТКС, по которому производится расчет сбора\*. ч
- 3. Возврат Средств обеспечения Участника клиринга в иностранной валюте<sup>2</sup>
- 4. В Комиссия за договоры репо, заключённые на основании Заявок репо в которых указаны ТКС **ЗАСИМИССИЯ за договоры рено, заключенные на о** зарегистрированные на одного Участника торгов<sup>2</sup>

 \* указанная опция может быть выбрана Участниками клиринга, направившими в АО «КЦ МФБ» **Заявление о выборе порядка расчета клирингового сбора за ведение клиринговых регистров Участника клиринга, допущенного к клиринговому обслуживанию, в том числе в части внесения записей по клиринговым регистрам, связанных с исполнением нетто-обязательств** и сделавшими в указанном заявлении отметку о расчете клиринговых сборов по каждому ТКС Участника клиринга.

- 1- В соотвествии с тарифами организатора торгов
- 2 В соотвествии с тарифами клирингового центра

Должность

*(руководитель организации (ФИО)* 

*или иное уполномоченное лицо Участника клиринга)* 

 $\mathcal{L}_\text{max}$ 

м.п.

*Заполняется АО «Клиринговый центр МФБ»*

Документ вх.№ \_\_\_\_\_\_\_\_\_\_\_\_ получен \_\_\_.\_\_\_.201\_\_г.\_\_

\_\_\_\_\_\_\_\_\_\_\_\_\_\_\_\_\_\_\_\_\_\_\_\_\_\_\_\_\_\_\_\_\_\_\_\_\_\_\_\_\_\_\_\_\_\_\_\_\_\_\_\_\_\_\_\_\_\_\_\_\_\_\_\_\_\_\_\_\_\_\_\_\_\_\_\_\_\_\_\_\_\_\_\_\_

<span id="page-18-0"></span>Заявление о выборе порядка расчета клирингового сбора за ведение клиринговых регистров Участника клиринга, допущенного к клиринговому обслуживанию, в том числе в части внесения записей по клиринговым регистрам, связанных с исполнением нетто-обязательств

or « $\longrightarrow$  201 r.

(полное наименование Участника клиринга)

Прошу осуществлять расчет клирингового сбора за ведение клиринговых регистров Участника клиринга, допущенного к клиринговому обслуживанию, в том числе в части внесения записей по клиринговым регистрам, связанных с исполнением нетто-обязательств:

1. По каждому ТКС Участника клиринга.

2. По всем ТКС Участника клиринга.

ДОЛЖНОСТЬ

 $(\Phi HO)$ (руководитель организации

или иное уполномоченное лицо Участника клиринга)

 $\overline{\phantom{a}}$ 

 $M.\Pi.$ 

Заполняется АО «Клиринговый центр МФБ»

# Заявление на регистрацию Торгово-клирингового счета при изменении Расчетного депозитария **от «\_\_\_\_» \_\_\_\_\_\_\_\_\_\_\_\_\_\_\_201\_\_\_г.**

#### (полное наименование Участника клиринга)

\_\_\_\_\_\_\_\_\_\_\_\_\_\_\_\_\_\_\_\_\_\_\_\_\_\_\_\_\_\_\_\_\_\_\_\_\_\_\_\_\_\_\_\_\_\_\_\_\_\_\_\_\_\_\_\_\_\_\_\_\_\_\_\_\_\_\_\_\_\_\_\_\_\_\_\_\_\_\_\_\_\_\_\_\_

В связи с изменением Расчетного депозитария, осуществляющего расчеты по итогам клиринга, прошу в дату перевода средств клирингового обеспечения в ценных бумагах с субсчетов депо, открытых в Расчетном депозитарии ЗАО «СПб РДЦ», на субсчета депо, открытые в Расчетном депозитарии ПАО «Бест Эффортс Банк», удалить Торгово-клиринговый счет(а) (далее – ТКС), зарегистрированный(е) для cубсчет(ов) депо в Расчетном депозитарии ЗАО «СПб РДЦ», и зарегистрировать тот же (те же) ТКС для cубсчет(ов) депо в Расчетном депозитарии ПАО «Бест Эффортс Банк» следующим образом:

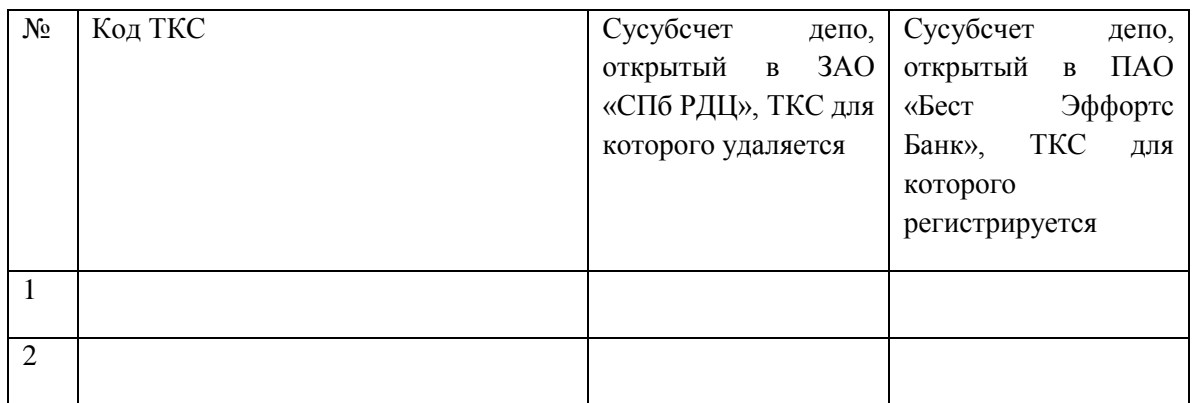

\_\_\_\_\_\_\_\_\_\_\_\_\_\_\_\_\_\_\_\_\_\_\_\_\_\_\_\_\_\_\_\_\_\_\_\_\_\_\_\_\_\_\_\_\_\_\_\_\_\_\_\_\_\_\_\_\_\_\_\_\_\_\_\_\_\_\_\_\_\_\_\_\_\_\_\_\_\_\_\_\_\_\_\_\_

Должность \_\_\_\_\_\_\_\_\_\_\_\_\_\_\_\_\_\_\_\_\_\_\_.\_\_\_\_\_\_\_\_\_\_\_\_\_\_\_

*(руководитель организации (ФИО)* 

*или иное уполномоченное лицо Участника клиринга)* 

м.п.

*Заполняется АО «Клиринговый центр МФБ»*

Документ вх.№ \_\_\_\_\_\_\_\_\_\_\_\_\_ получен \_\_\_\_.\_\_\_.201\_\_г.\_\_

## <span id="page-20-0"></span>Формат сообшений

Для обмена используются текстовые сообщения:

- Расширение имени файла: \*.txt
- Кодировка: win-1251
- Каждая строка начинается с первого символа
- Разделитель полей в строках: символ табуляция (0x09)
- Количество разделителей в строке должно строго соответствовать спецификации
- Разделитель строк: комбинация символов < $CR$ >+<LF> и (0x0A,0x0D)
- Признаком конца сообщения является пустая строка, при этом количество строк также указано в заголовке сообщения

Первая строка сообщения с заявлениями содержит заголовок, остальные строки содержат сами заявления.

Первые две строки ответного сообщения содержат заголовок:

- первая строка реквизиты ответного сообщения
- вторая строка копия первой строки из сообщения, на который дается ответ, плюс два поля с результатами обработки

Остальные строки содержат заявления из исходного сообщения, дополненные результатами их обработки.

Если при обработке заголовка сообщения с заявлениями выявлены критические ошибки, то в ответное сообщения не включаются заявления из тела сообщения, на которое лается ответ.

## <span id="page-20-1"></span>Условные обозначения в спецификации

- c<x> допустимые символы для стандартной кодировки сообщений (кириллица не включена) ллиной не более X
- w<x> допустимые символы для стандартной кодировки сообщений (включая кириллицу) длиной не более Х
- $\bullet$  int нелое число
- $n < X > < Y >$  вещественное число с X знаками до запятой и Y после
- подчеркивание фиксированная длина
- в столбце М/О используются следующие условные обозначения:
	- M (mandatory) обязательное поле (пустая строка не допускается)
	- O (optional) необязательное поле (допускается пустая строка или символ «-»)

Указанные в настоящей Спецификации сообщения могут быть составлены в формате Microsoft Word.

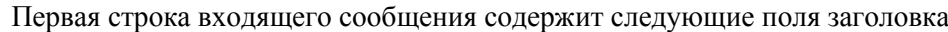

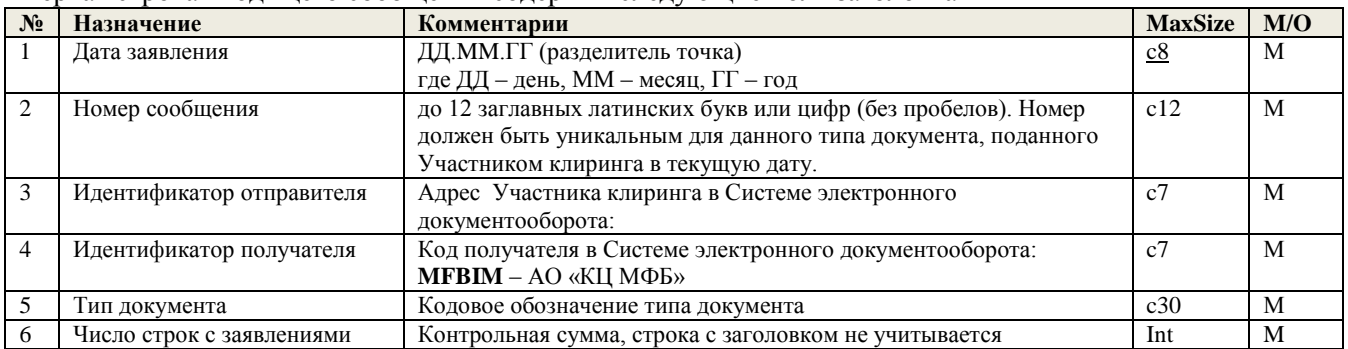

Первая строка ответного сообщения содержит следующие поля заголовка

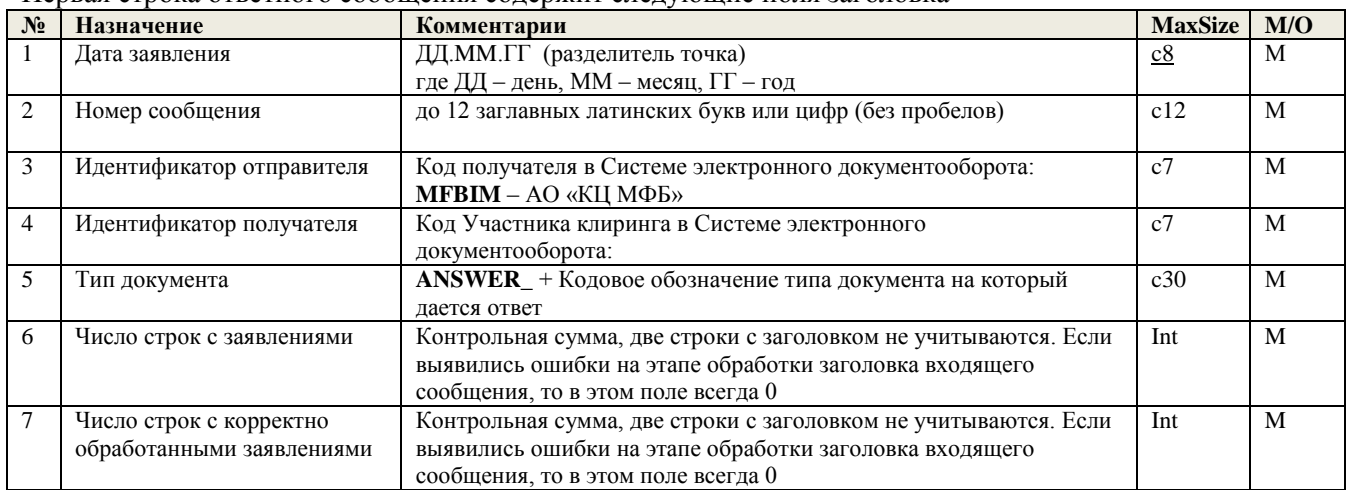

Вторая строка ответного сообщения содержит следующие поля заголовка

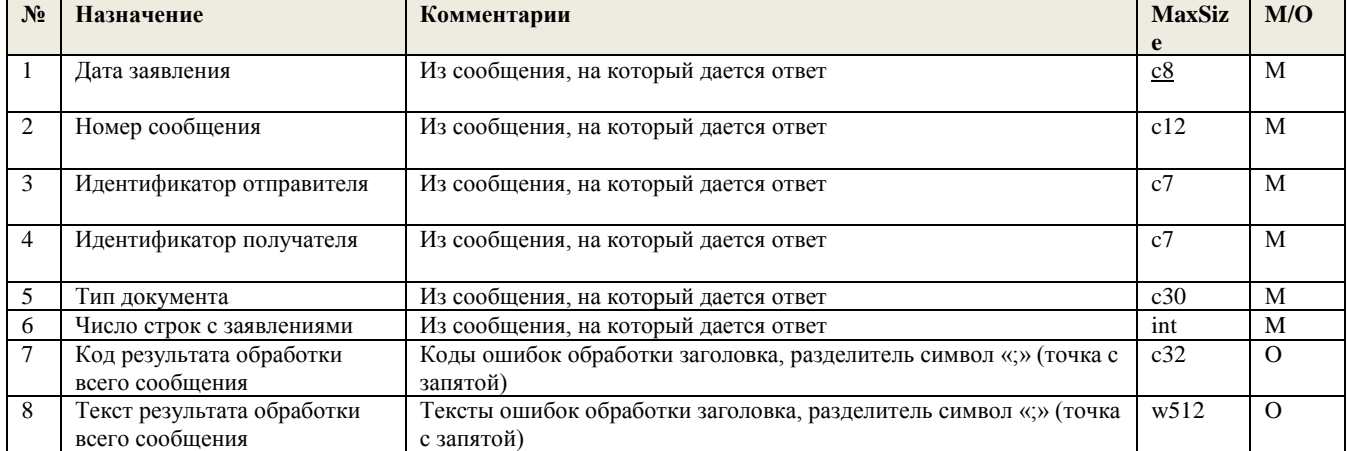

Последующие строки ответного сообщения содержат строки с телом из первичного заявления с результатом обработки по каждой строке.

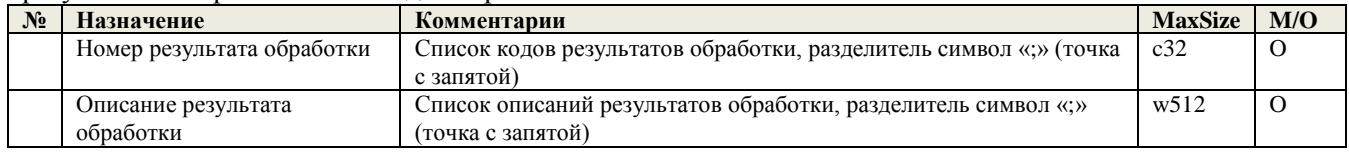

Форматы текста сообщений

## <span id="page-22-0"></span>**Сообщение TCA\_REGISTER<sup>1</sup>**

Каждое заявление в сообщении передается в отдельной строке после строки заголовка (т.е. начиная со второй строки сообщения), пустые строки не допускаются. Формат строки с заявлением на регистрацию ТКС следующий:

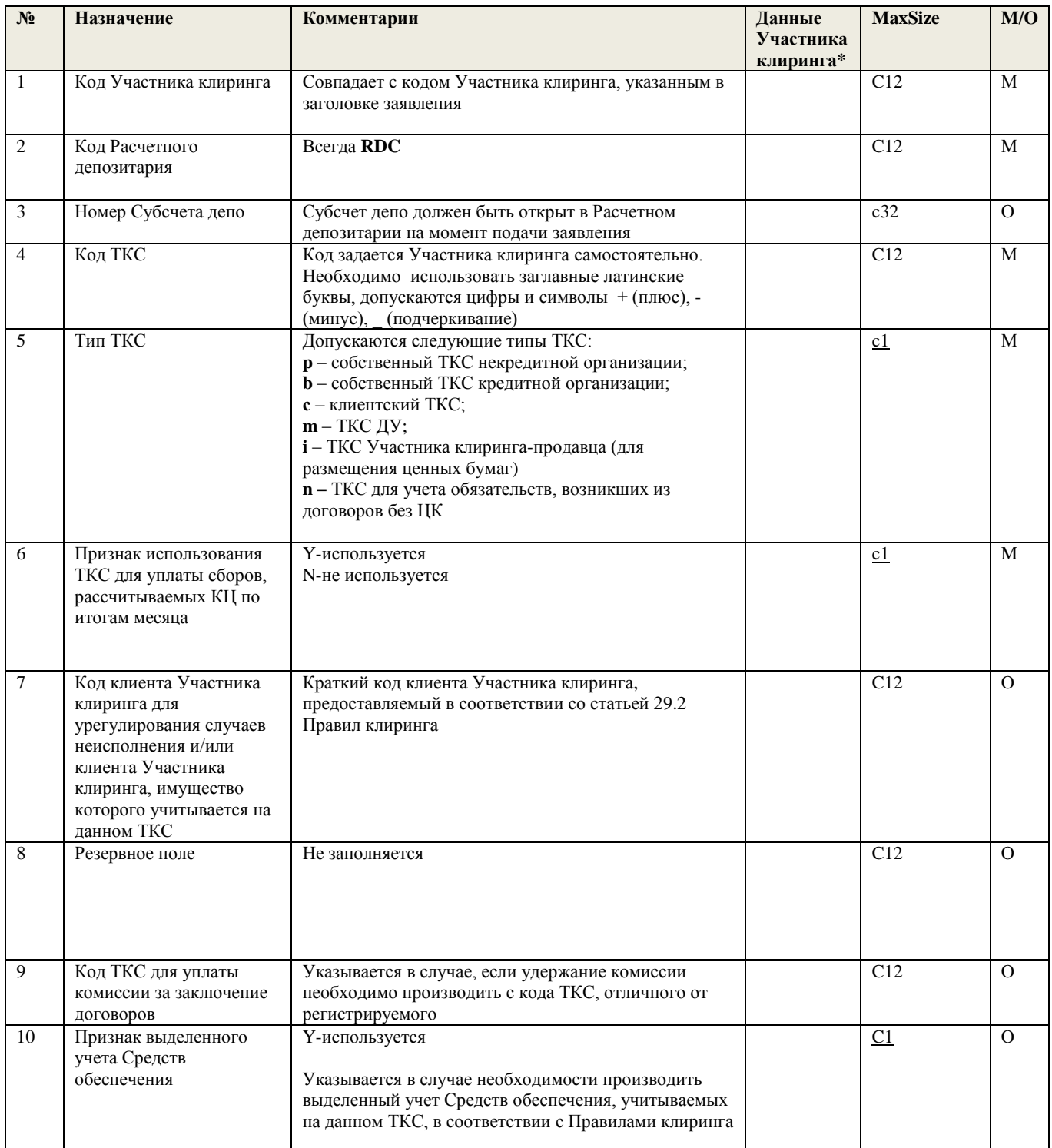

<sup>&</sup>lt;sup>1</sup> Заявление на регистрацию ТКС

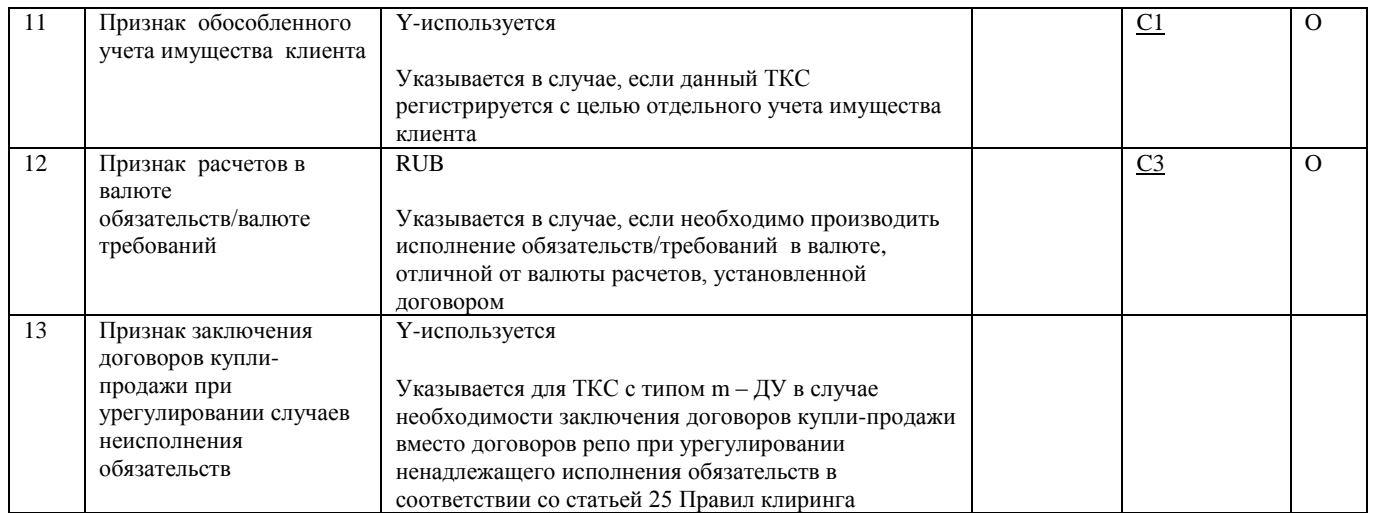

**\*** заполняется для передачи заявления в формате Microsoft Word

## **Пояснения по заполнению полей сообщения:**

- В целях регистрации ТКС необходимо:
	- o Заранее открыть Субсчет депо для всех типов ТКС, кроме ТКС с типами:
	- o **i** ТКС Участника клиринга-продавца (для размещения ценных бумаг)
- Поле 7- допускается не указывать краткий код клиента Участника клиринга при регистрации любого типа ТКС, ТКС для учета сделок без ЦК
- Поле  $7 \mu$ ля случаев урегулирования неисполнения необходимо указывать код клиента в поле 7. На момент регистрации ТКС, клиент должен быть зарегистрирован
- Поле 9- Признак использования ТКС для уплаты комиссионного вознаграждения (при наличии) за договоры репо, в которых указаны Торгово-клиринговые счета, зарегистрированные на одного Участника клиринга, может быть установлен только на одном ТКС. При добавлении этого признака у какого-либо ТКС, ранее установленный этот признак у другого ТКС должен быть снят заявлением TCA\_CORRECTION.
- Поле 10- для ТКС, регистрируемого для отдельного учета имущества клиента Участника клиринга поле 7 должно быть обязательно заполнено. Код клиента должен однозначно соответствовать Регистрационному коду клиента, для которого регистрируется ТКС

Пример сообщения:

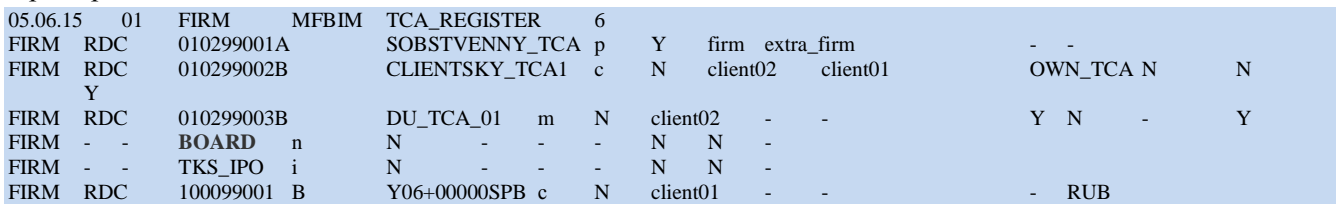

#### <span id="page-23-0"></span>**Сообщение ANSWER\_TCA\_REGISTER**

Сообщение посылается в ответ на заявление TCA\_REGISTER. Каждый результат обработки в сообщении передается в отдельной строке после строк заголовка (т.е. начиная с третьей строки сообщения), пустые строки не допускаются. Формат строки с ответом на заявление на регистрацию ТКС следующий:

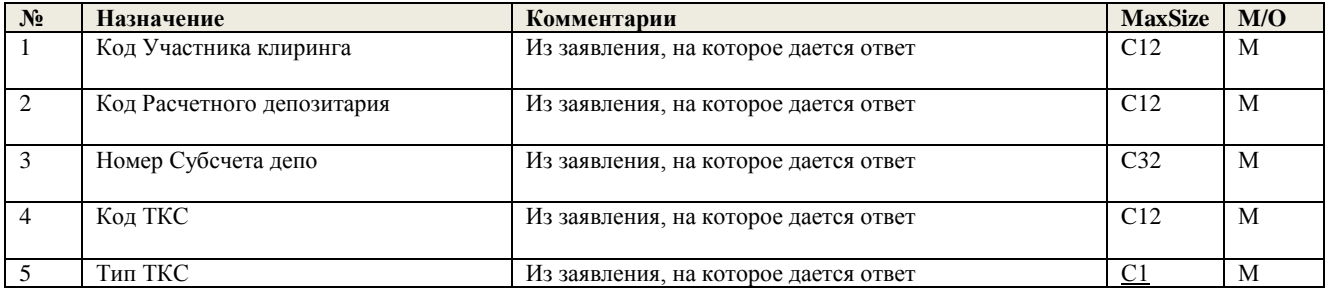

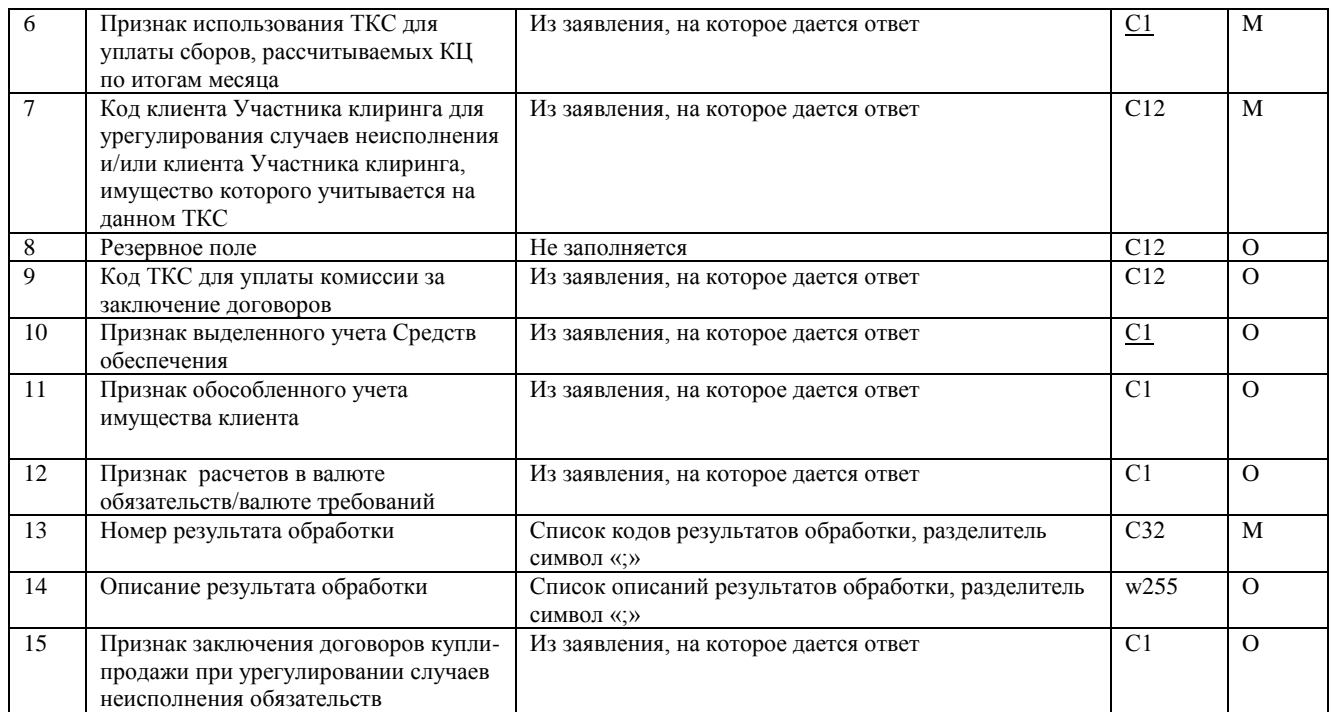

## Пример сообщения:

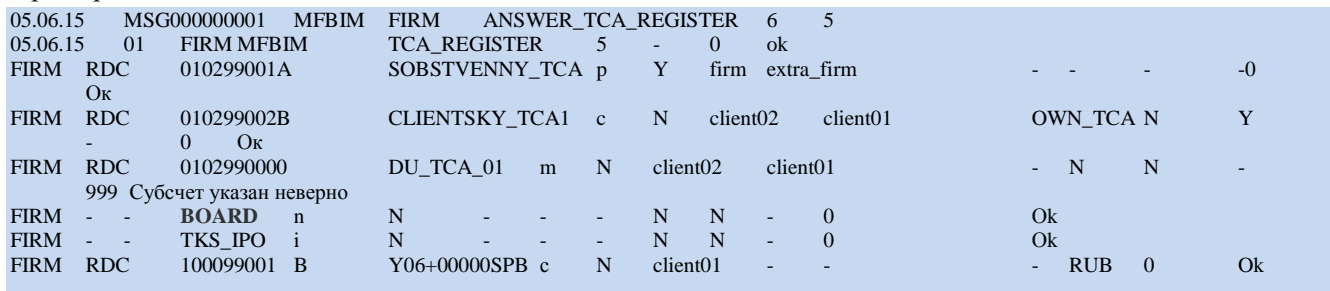

# Сообщение TCA\_CORRECTION<sup>2</sup>

Каждое заявление в сообщении передается в отдельной строке после строки заголовка (т.е. начиная со второй строки сообщения), пустые строки не допускаются. Формат строки с заявлением на изменение параметров ТКС следующий:

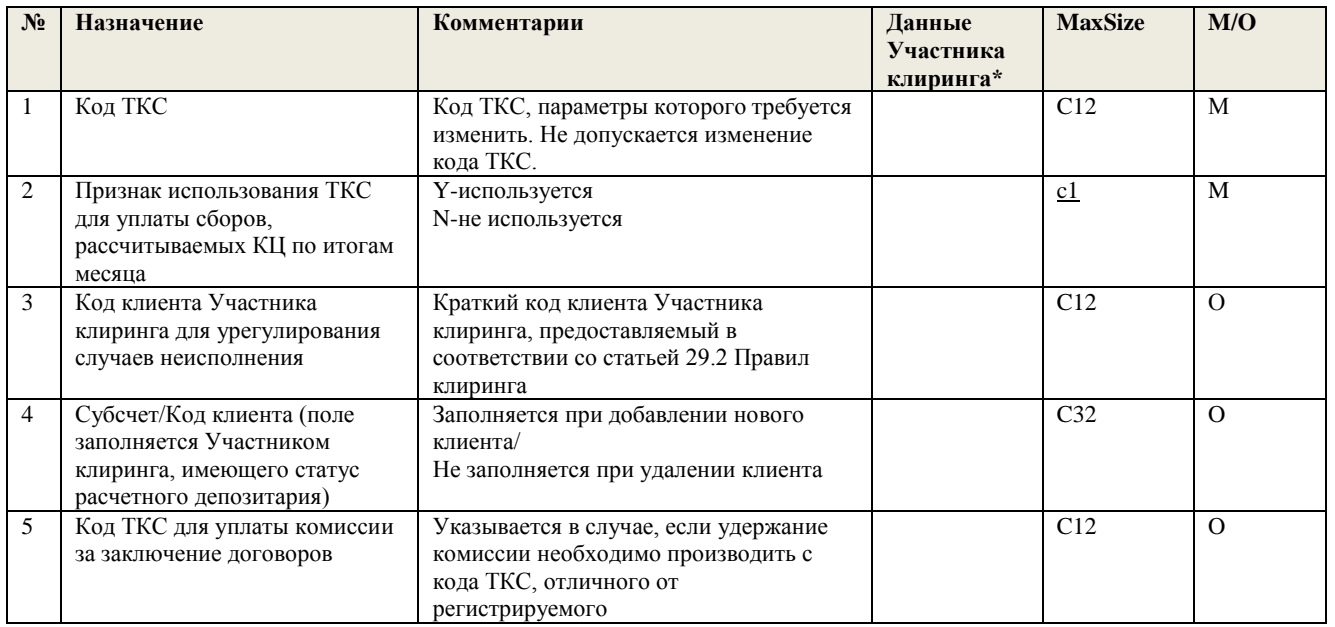

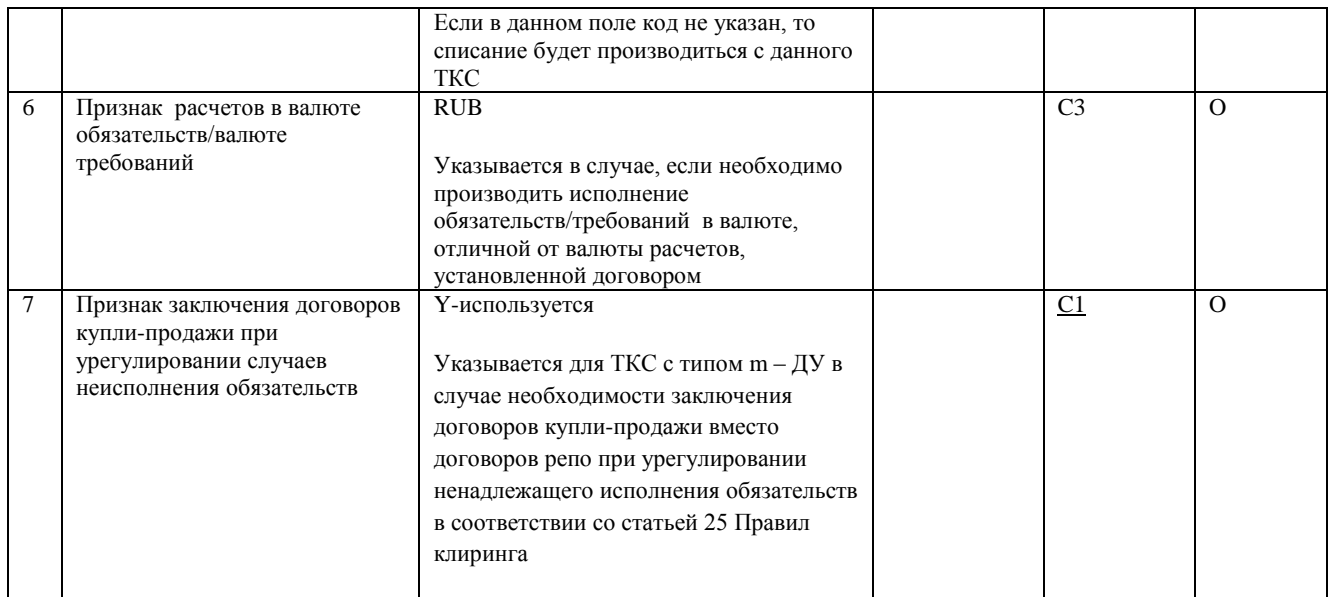

\* заполняется в случае передачи заявления в формате Microsoft Word

## Пример сообщения:

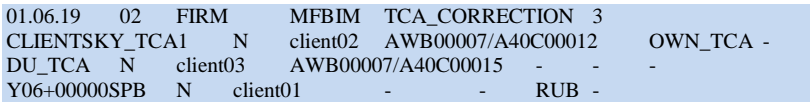

## Сообщение ANSWER\_TCA\_CORRECTION

Сообщение посылается в ответ на заявление TCA CORRECTION. Каждый результат обработки в сообщении передается в отдельной строке после строк заголовка (т.е. начиная с третьей строки сообщения), пустые строки не допускаются. Формат строки с ответом на заявление на изменение параметров ТКС следующий:

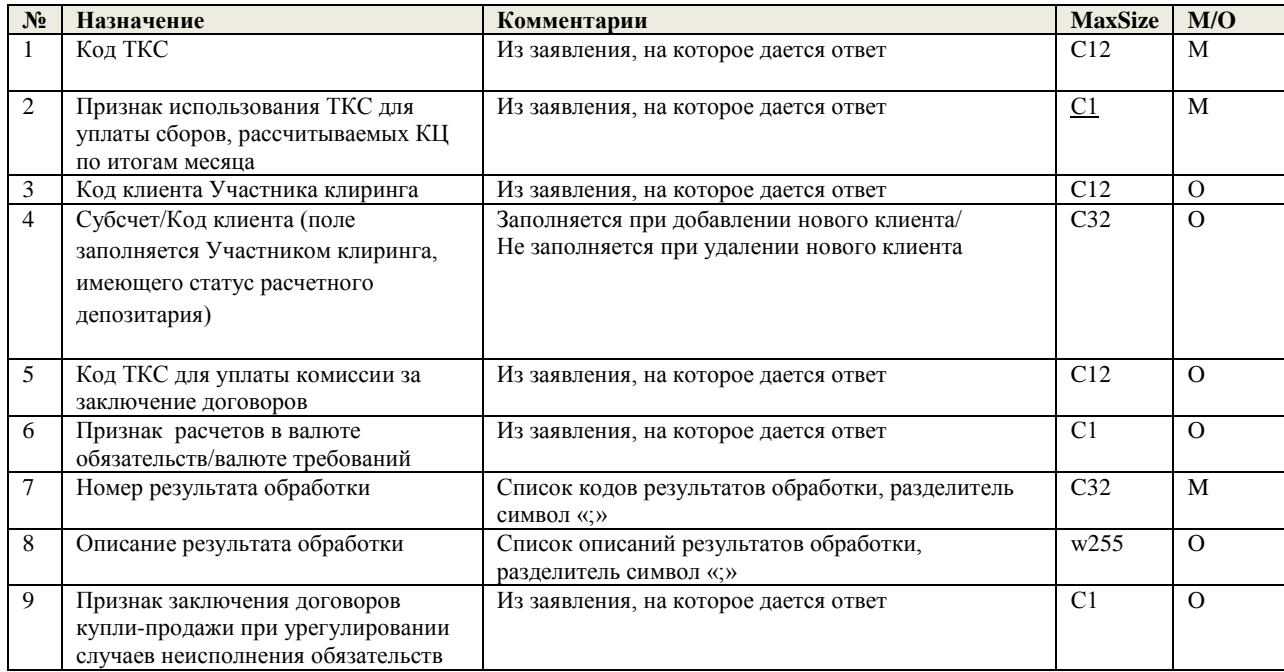

#### Пример сообщения:

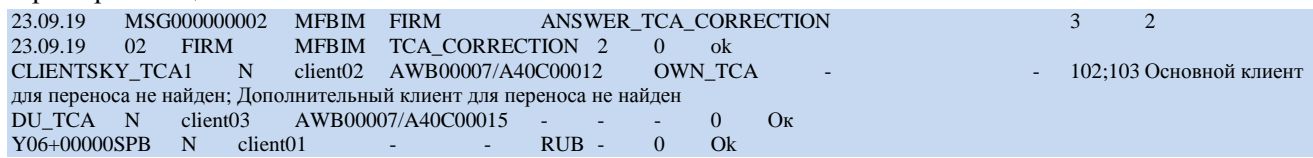

## <span id="page-26-0"></span>**Сообщение TCA\_DELETE<sup>2</sup>**

Каждое заявление в сообщении передается в отдельной строке после строки заголовка (т.е. начиная со второй строки сообщения), пустые строки не допускаются. Формат строки с заявлением на удаление ТКС следующий:

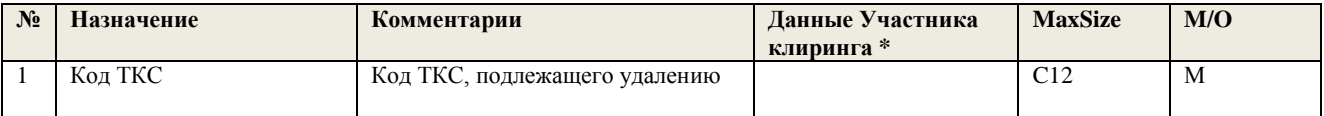

**\*** заполняется в случае передачи заявления в формате Microsoft Word

#### **Заявление будет отвергнуто, если:**

- на ТКС учитываются позиции Участника клиринга;
- на Субсчете депо учитываются ценные бумаги;
- на ТКС учитываются денежные средства;
- данный ТКС является единственным ТКС Участника клиринга, который используется для списания фиксированной части комиссионного вознаграждения (при наличии).

#### Пример сообщения:

05.06.15 03 FIRM MFBIM TCA\_DELETE 2 CLIENTSKY\_TCA2 DU\_TCA

#### <span id="page-26-1"></span>**Сообщение ANSWER\_TCA\_DELETE**

Сообщение посылается в ответ на заявление TCA\_DELETE. Каждый результат обработки в сообщении передается в отдельной строке после строк заголовка (т.е. начиная с третьей строки сообщения), пустые строки не допускаются. Формат строки с ответом на заявление на удаление ТКС следующий:

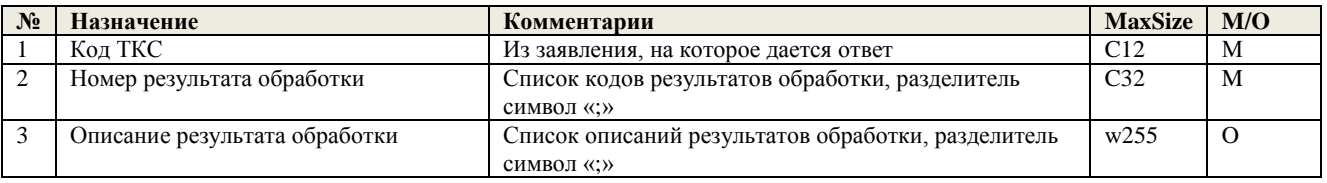

#### Пример сообщения:

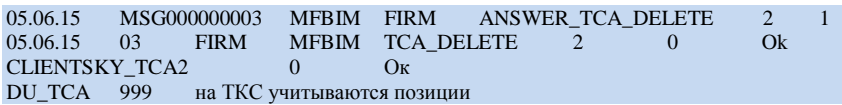

## <span id="page-26-2"></span>**Сообщение SUB\_TCA\_REGISTER<sup>3</sup>**

Каждое заявление в сообщении передается в отдельной строке после строки заголовка (т.е. начиная со второй строки сообщения), пустые строки не допускаются. Формат строки с заявлением на регистрацию Аналитического ТКС следующий:

| $N_2$ | Назначение                                               | Комментарии                                                                                         | Данные     | <b>MaxSize</b> | M/O |
|-------|----------------------------------------------------------|----------------------------------------------------------------------------------------------------|------------|----------------|-----|
|       |                                                          |                                                                                                    | Участника  |                |     |
|       |                                                          |                                                                                                    | клиринга * |                |     |
|       | Код Аналитического<br>ТКС                                | Код Аналитического ТКС в КЦ                                                                         |            | C12            | M   |
|       | Код Участника<br>клиринга/ клиента<br>Участника клиринга | Код Участника клиринга/ клиента Участника<br>клиринга, для которого регистрируется<br>подраздел ТКС |            | C12            | M   |

<sup>2</sup> Заявление на удаление ТКС

 $\overline{\phantom{a}}$ 

 $3$ Заявление на регистрацию Аналитического ТКС

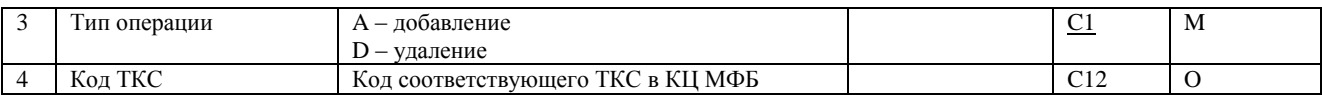

**\*** заполняется в случае передачи заявления в формате Microsoft Word

#### Пример сообщения:

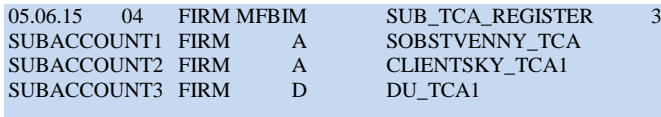

#### <span id="page-27-0"></span>**Сообщение ANSWER\_SUB\_TCA\_REGISTER**

Сообщение посылается в ответ на заявление SUB\_TCA\_REGISTER. Каждый результат обработки в сообщении передается в отдельной строке после строк заголовка (т.е. начиная с третьей строки сообщения), пустые строки не допускаются. Формат строки с ответом на заявление следующий:

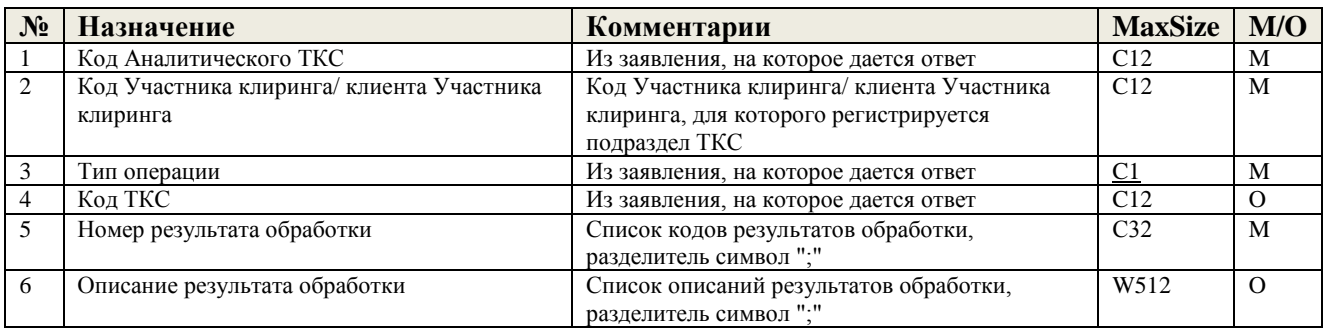

## Пример сообщения:

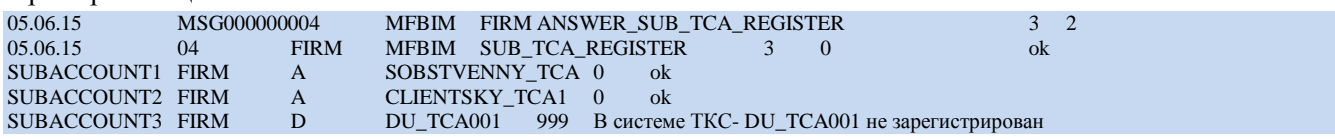

## <span id="page-27-1"></span>**Сообщение ACC\_WITHDRAW\_RUB<sup>4</sup>**

Каждое заявление в сообщении передается в отдельной строке после строки заголовка (т.е. начиная со второй строки сообщения), пустые строки не допускаются. Формат строки с заявлением на регистрацию рублевого счета для вывода следующий:

| $N_2$ | Назначение                        | Комментарии                                                                                                    | Данные<br>участника<br>клиринга* | <b>MaxSize</b>   | M/O |
|-------|-----------------------------------|----------------------------------------------------------------------------------------------------|----------------------------------|------------------|-----|
|       | Наименование банка-<br>получателя |                                                                                                    |                                  | W <sub>128</sub> | M   |
| 2     | Расчетный счет получателя         | Для банков: при выводе на<br>корреспондентский счет банка в ЦБ РФ<br>указать р/счет получателя ЦБ РФ - 20<br>нулей |                                  | C <sub>20</sub>  | M   |
| 3     | Корреспондентский счет<br>банка   |                                                                                                    |                                  | C20              | M   |
| 4     | БИК                               |                                                                                                    |                                  | Q <sub>2</sub>   | M   |
| 5     | Валюта счета                      | Всегда RUB                                                                                                    |                                  | C <sub>3</sub>   | M   |

 4 Заявление на регистрацию счета для вывода денежных средств (в рублях Российской Федерации)

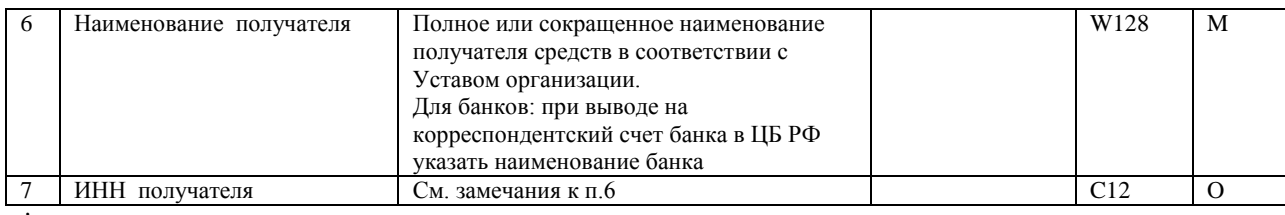

**\*** заполняется для передачи заявления в формате Microsoft Word

#### **Пояснения по заполнению полей сообщения:**

 В целях регистрации рублевого счета для вывода необходимо указать наименование и ИНН владельца счета, указанные в договоре об открытии регистрируемого банковского счета.

В случае неправильного/неточного указания наименования получателя банки могут зачислить денежные средства на счет «Суммы, поступившие на корреспондентские счета, до выяснения».

Если регистрируемый счет для вывода является корреспондентским счетом , то при осуществлении вывода на такой счет в назначении платежа необходимо дополнительно идентифицировать конечного получателя платежа.

#### Пример сообщения:

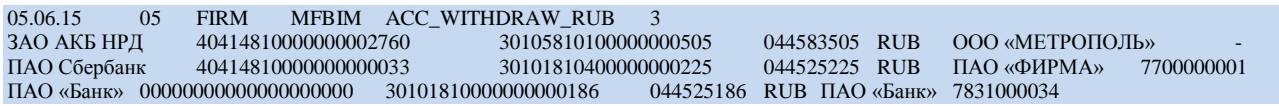

#### <span id="page-28-0"></span>**Сообщение ANSWER\_ACC\_WITHDRAW\_RUB**

Сообщение посылается в ответ на заявление ACC\_WITHDRAW\_RUB. Каждый результат обработки в сообщении передается в отдельной строке после строк заголовка (т.е. начиная с третьей строки сообщения), пустые строки не допускаются. Формат строки с ответом на заявление следующий:

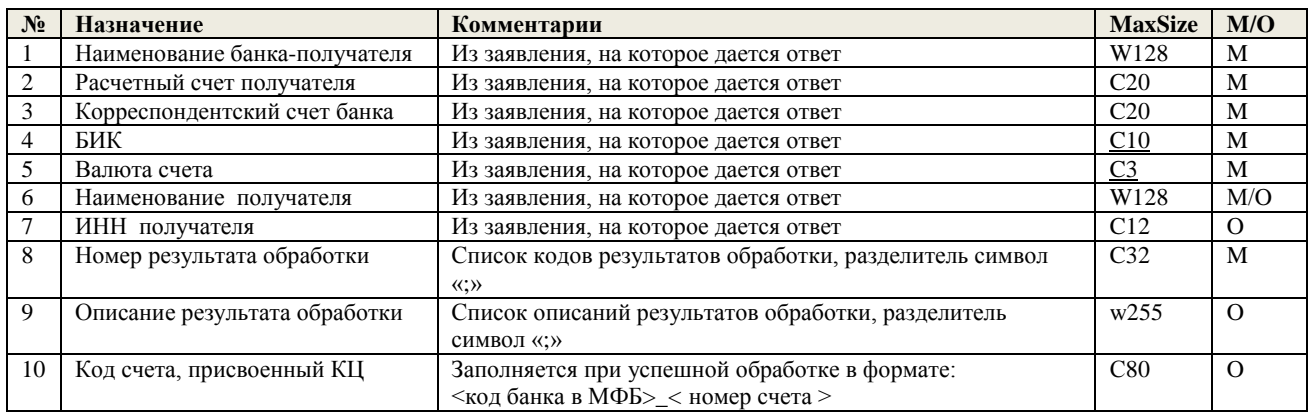

#### Пример сообщения:

l

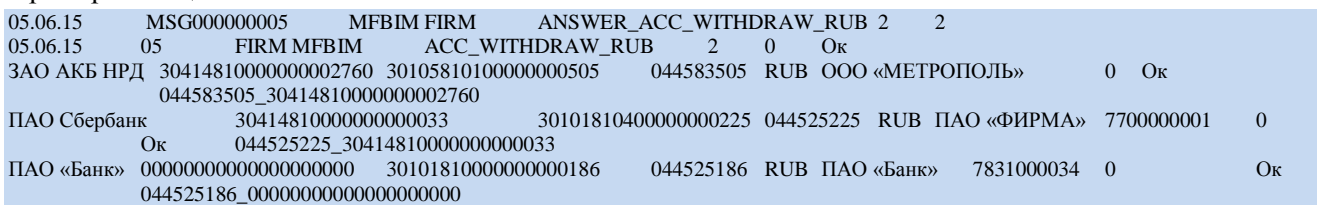

#### <span id="page-28-1"></span>**Сообщение ACC\_WITHDRAW\_USD<sup>5</sup>**

Каждое заявление в сообщении передается в отдельной строке после строки заголовка (т.е. начиная со второй строки сообщения), пустые строки не допускаются. Формат строки с заявлением на регистрацию валютного счета для вывода следующий:

<sup>&</sup>lt;sup>5</sup> Заявление на регистрацию счета для вывода денежных средств (в иностранной валюте)

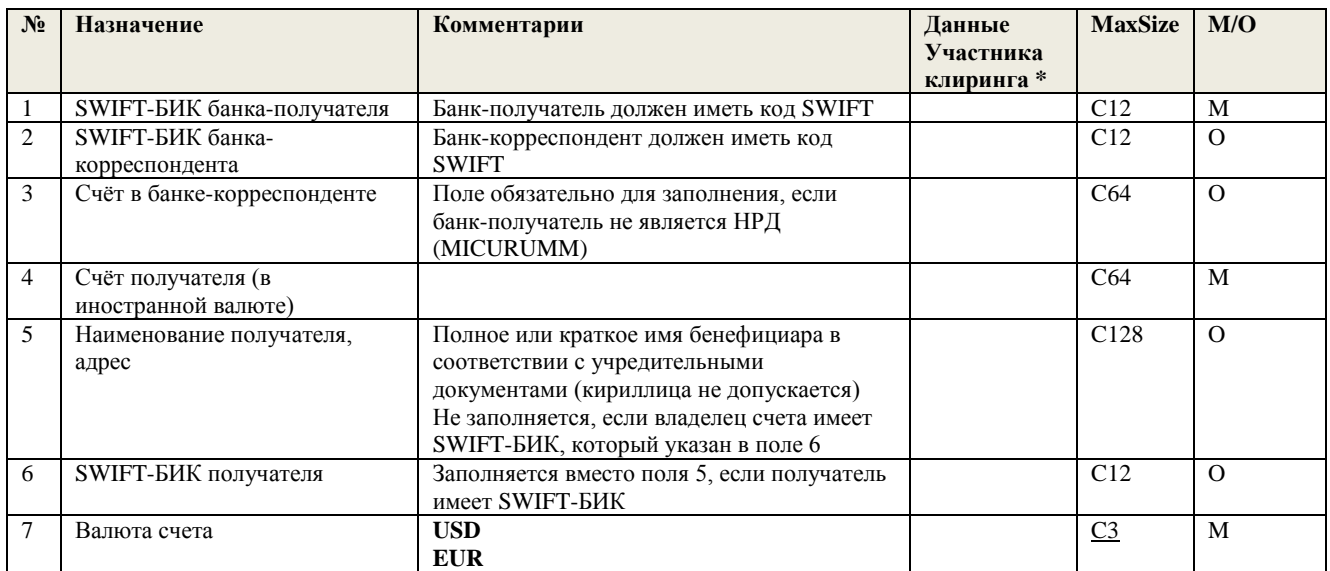

**\*** заполняется в случае передачи заявления в формате Microsoft Word

#### **Пояснения по заполнению полей сообщения:**

В целях регистрации валютного счета для вывода необходимо указать либо реквизиты бенефициара в соответствии с требованиями SWIFT по раскрытию информации либо SWIFT-код бенефициара (если имеется). Одно из полей 5 или 6 должно быть обязательно заполнено для регистрации счета.

Пример сообщения:

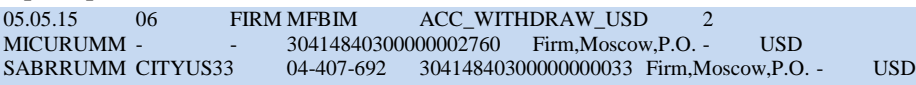

#### <span id="page-29-0"></span>**Сообщение ANSWER\_ACC\_WITHDRAW\_USD**

Сообщение посылается в ответ на заявление ACC\_WITHDRAW\_USD. Каждый результат обработки в сообщении передается в отдельной строке после строк заголовка (т.е. начиная с третьей строки сообщения), пустые строки не допускаются. Формат строки с ответом на заявление следующий:

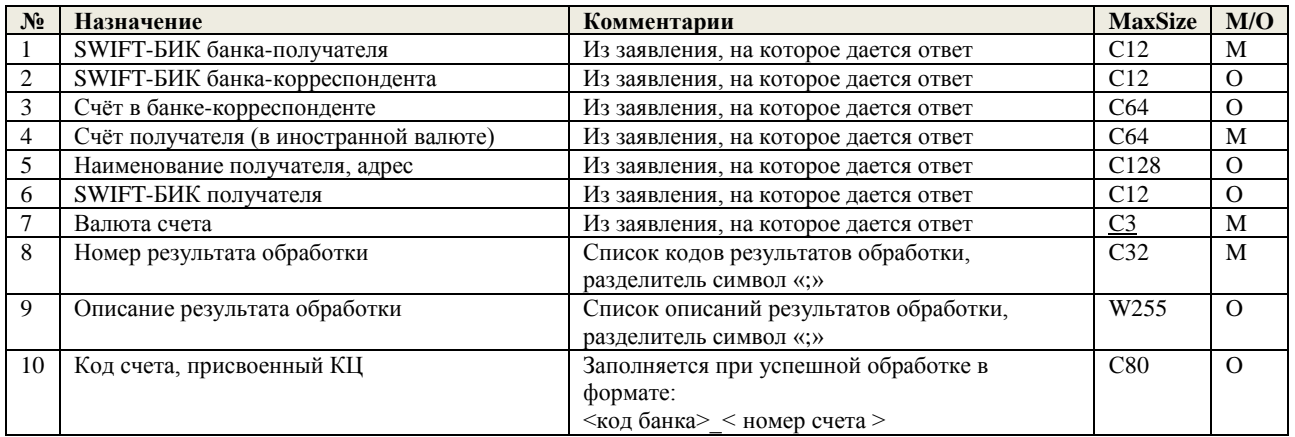

Пример сообщения:

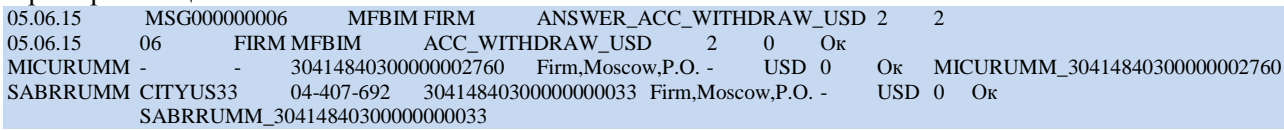

#### **Сообщение ACC\_WITHDRAW\_TCA<sup>6</sup>**

<span id="page-30-0"></span>Каждое заявление в сообщении передается в отдельной строке после строки заголовка (т.е. начиная со второй строки сообщения), пустые строки не допускаются. Формат строки с заявлением на привязку счета для вывода к ТКС следующий:

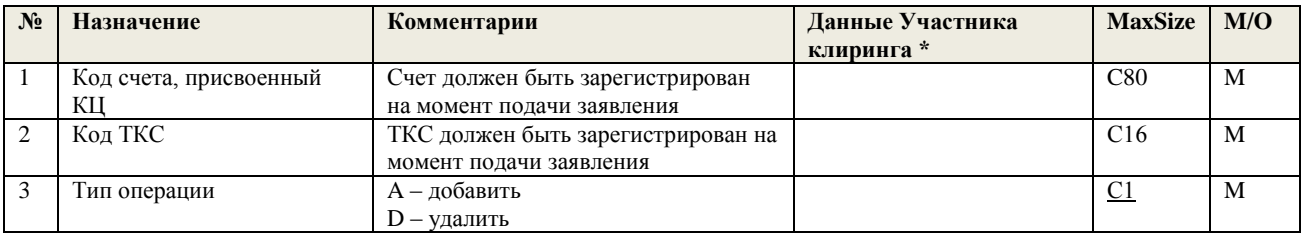

**\*** заполняется в случае передачи заявления в формате Microsoft Word

Пример сообщения:

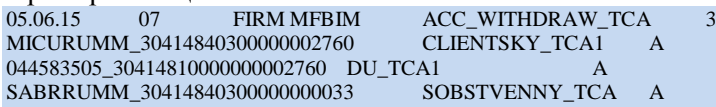

#### <span id="page-30-1"></span>**Сообщение ANSWER\_ACC\_WITHDRAW\_TCA**

Сообщение посылается в ответ на заявление ACC\_WITHDRAW\_TCA. Каждый результат обработки в сообщении передается в отдельной строке после строк заголовка (т.е. начиная с третьей строки сообщения), пустые строки не допускаются. Формат строки с ответом на заявление следующий:

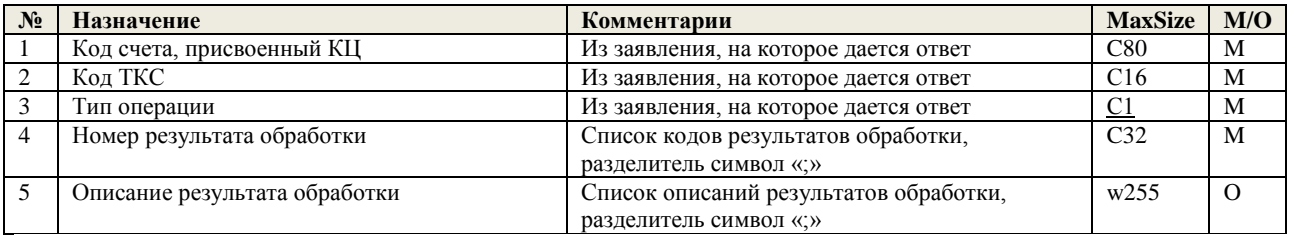

Пример сообщения:

![](_page_30_Picture_426.jpeg)

## <span id="page-30-2"></span>**Сообщение ACC\_WITHDRAW\_DELETE<sup>7</sup>**

Каждое заявление в сообщении передается в отдельной строке после строки заголовка (т.е. начиная со второй строки сообщения), пустые строки не допускаются. Формат строки с заявлением на удаление счета для вывода следующий:

![](_page_30_Picture_427.jpeg)

**\*** заполняется в случае передачи заявления в формате Microsoft Word

Пример сообщения:

![](_page_30_Picture_428.jpeg)

#### <span id="page-30-3"></span>**Сообщение ANSWER\_ACC\_WITHDRAW\_DELETE**

Сообщение посылается в ответ на заявление ACC\_WITHDRAW\_DELETE. Каждый результат обработки в сообщении передается в отдельной строке после строк заголовка (т.е. начиная с третьей строки сообщения), пустые строки не допускаются. Формат строки с ответом на заявление следующий:

<sup>&</sup>lt;sup>6</sup><br>Заявление на регистрацию счета для вывода денежных средств к ТКС

<sup>7</sup> Заявление на удаление счета для вывода денежных средств

![](_page_31_Picture_425.jpeg)

SABRRUMM\_30414840300000000033 0 Ok

 $05.06.15$  MSG000000008 MFBIM FIRM ANSWER\_ACC\_WITHDRAW\_DELETE  $1$   $0$   $0$   $\alpha$   $0$ 05.06.15 08 FIRM MFBIM ACC\_WITHDRAW\_DELITE 1 0 Ок

## <span id="page-31-0"></span>**Сообщение CLAIM\_WITHDRAW<sup>8</sup>**

Каждое заявление в сообщении передается в отдельной строке после строки заголовка (т.е. начиная со второй строки сообщения), пустые строки не допускаются. Формат строки с заявлением на возврат денежных средств ГО следующий:

![](_page_31_Picture_426.jpeg)

**\*** заполняется в случае передачи заявления в формате Microsoft Word Пример сообщения:

![](_page_31_Picture_427.jpeg)

## <span id="page-31-1"></span>**Сообщение ANSWER\_CLAIM\_WITHDRAW**

Сообщение посылается в ответ на заявление CLAIM\_WITHDRAW. Каждый результат обработки в сообщении передается в отдельной строке после строк заголовка (т.е. начиная с третьей строки сообщения), пустые строки не допускаются. Формат строки с ответом на заявление следующий:

![](_page_31_Picture_428.jpeg)

е<br><sup>8</sup> Поручение на возврат денежных средств индивидуального обеспечения

![](_page_32_Picture_518.jpeg)

Пример сообщения: ANSWER CLAIM WITHDRAW2 1

05.06.15 09 FIRMMFBIM CLAIM\_WITHDRAW2 0 Ок

SOBSTVENNY\_TCA 044583505\_30414810000075802760 RUB 150.00 ABC01 Перевод собственных средств 999 Счет для вывода не зарегистрирован

CLIENTSKY\_TCA1 MICURUMM\_30414840300000002760 USD 15000.00 ABC02 0 Withdrawal of individual collateral from TCA S001-74782 under Agreement 12/5 as of 12-01-2015, VAT free 0 Ок 5634874 client123

#### <span id="page-32-0"></span>**Сообщение GUARANTEE\_WITHDRAW<sup>9</sup>**

Каждое заявление в сообщении передается в отдельной строке после строки заголовка (т.е. начиная со второй строки сообщения), пустые строки не допускаются. Формат строки с заявлением на возврат денежных средств коллективного обеспечения следующий:

![](_page_32_Picture_519.jpeg)

**\*** заполняется в случае передачи заявления в формате Microsoft Word

l

Пример сообщения: GUARANTEE\_WITHDRAW 1<br>5000000.00 ABC01 044585165\_30414810000000006554RUB

#### <span id="page-32-1"></span>**Сообщение ANSWER\_GUARANTEE\_WITHDRAW**

Сообщение посылается в ответ на заявление GUARANTEE\_WITHDRAW. Каждый результат обработки в сообщении передается в отдельной строке после строк заголовка (т.е. начиная с третьей строки сообщения), пустые строки не допускаются. Формат строки с ответом на заявление следующий:

| $N_2$ | Назначение                        | Комментарии                             | <b>MaxSize</b>     | M/O      |
|-------|-----------------------------------|-----------------------------------------|--------------------|----------|
|       | Код банковского счета, на который | Из заявления, на которое дается ответ   | C80                | M        |
|       | производится возврат              |                                         |                    |          |
|       | Валюта перевода                   | Из заявления, на которое дается ответ   | $\overline{C3}$    | M        |
|       | Сумма в валюте перевода           | Из заявления, на которое дается ответ   | N <sub>2</sub> 0.2 | M        |
| 4     | Идентификатор заявления в учете   | Из заявления, на которое дается ответ   | C <sub>64</sub>    | $\Omega$ |
|       | отправителя                       |                                         |                    |          |
|       | Номер результата обработки        | Список кодов результатов обработки,     | c32                | M        |
|       |                                   | разделитель символ «;»                  |                    |          |
| 6     | Описание результата обработки     | Список описаний результатов обработки,  | w255               | $\Omega$ |
|       |                                   | разделитель символ «;»                  |                    |          |
|       | Номер документа, присвоенный КЦ   | Указывается в случае успешной обработки | C <sub>32</sub>    | M        |

<sup>&</sup>lt;sup>9</sup> Заявление на возврат денежных средств коллективного обеспечения (Гарантийного фонда)

![](_page_33_Picture_495.jpeg)

## <span id="page-33-0"></span>**Сообщение CANCEL\_WITHDRAW<sup>10</sup>**

Каждое заявление в сообщении передается в отдельной строке после строки заголовка (т.е. начиная со второй строки сообщения), пустые строки не допускаются. Формат строки с заявлением на отмену ранее поданного заявления на возврат денежных средств индивидуального или коллективного обеспечения следующий:

![](_page_33_Picture_496.jpeg)

**\*** заполняется в случае передачи заявления в формате Microsoft Word

Пример сообщения:

![](_page_33_Picture_497.jpeg)

#### <span id="page-33-1"></span>**Сообщение ANSWER\_CANCEL\_WITHDRAW**

Сообщение посылается в ответ на заявление CANCEL\_WITHDRAW. Каждый результат обработки в сообщении передается в отдельной строке после строк заголовка (т.е. начиная с третьей строки сообщения), пустые строки не допускаются. Формат строки с ответом на заявление следующий:

![](_page_33_Picture_498.jpeg)

5634875 USD 7000000.00 ABC02 XXX Отмена поручения невозможна

## <span id="page-33-2"></span>**Сообщение TRANSFER\_SETTLE<sup>11</sup>**

Каждое заявление в сообщении передается в отдельной строке после строки заголовка (т.е. начиная со второй строки сообщения), пустые строки не допускаются. Формат строки с заявлением на перевод денежных средств между денежными регистрами следующий:

![](_page_33_Picture_499.jpeg)

<sup>10</sup> Заявление на отмену ранее поданного заявления на возврат денежных средств обеспечения

l

 $11$  Поручение на перевод средств между ТКС

![](_page_34_Picture_517.jpeg)

**\*** заполняется для передачи заявления в формате Microsoft Word

Пример сообщения: 05.06.15 11 FIRM MFBIM TRANSFER\_SETTLE 1 CLIENTSKY\_TCA1 CLIENTSKY\_TCA2 USD 5000.00 0 CLIENTSKY\_TCA2 USD 5000.00 04

#### <span id="page-34-0"></span>**Сообщение ANSWER\_TRANSFER\_SETTLE**

Сообщение посылается в ответ на заявление TRANSFER\_SETTLE. Каждый результат обработки в сообщении передается в отдельной строке после строк заголовка (т.е. начиная с третьей строки сообщения), пустые строки не допускаются. Формат строки с ответом на заявление следующий:

![](_page_34_Picture_518.jpeg)

 $05.06.15$  MSG000000011 MFBIM FIRM ANSWER\_TRANSFER\_SETTLE 1  $0$  OK  $11$ 05.06.15 11 FIRM MFBIM TRANSFER\_SETTLE  $1 \overline{0}$  Ok<br>CLIENTSKY\_TCA1 CLIENTSKY\_TCA2 USD 5000.00 04 0 Ok CLIENTSKY\_TCA2 USD 5000.00 04 0 OK MFB41564

## <span id="page-34-1"></span>**Сообщение QUANTITY\_26<sup>12</sup>**

 $\overline{\phantom{a}}$ 

Каждое заявление в сообщении передается в отдельной строке после строки заголовка (т.е. начиная со второй строки сообщения), пустые строки не допускаются. Формат строки с заявлением на установку лимита для операций урегулирования неисполненных обязательств:

| $N_2$ | <b>Назначение</b> | Комментарии                          | Данные<br>Участника<br>клиринга * | <b>MaxSize</b> | M/O |
|-------|-------------------|--------------------------------------|-----------------------------------|----------------|-----|
|       | Код ТКС           | ТКС должен быть зарегистрирован в КЦ |                                   | C12            | M   |

<sup>&</sup>lt;sup>12</sup> Заявление о ТКС и объеме средств с целью осуществления действий, направленных на исполнение обязательств Участника клиринга

![](_page_35_Picture_445.jpeg)

**\*** заполняется в случае передачи заявления в формате Microsoft Word

#### **Пояснения по заполнению полей сообщения:**

Код ТКС, зарегистрированный в целях заключения договоров на организованных торгах, проводимым иным организатором торговли;

Количество денежных средств, доступное для использования в случае урегулирования ситуаций неисполнения обязательств по заключению договоров на торгах иного организатора торговли

Пример сообщения:

![](_page_35_Picture_446.jpeg)

#### <span id="page-35-0"></span>**Сообщение ANSWER\_QUANTITY\_26**

Сообщение посылается в ответ на заявление QUANTITY\_26. Каждый результат обработки в сообщении передается в отдельной строке после строк заголовка (т.е. начиная с третьей строки сообщения), пустые строки не допускаются. Формат строки с ответом на заявление следующий:

![](_page_35_Picture_447.jpeg)

Пример сообщения:

l

![](_page_35_Picture_448.jpeg)

<span id="page-35-1"></span>Каждое заявление в сообщении передается в отдельной строке после строки заголовка (т.е. начиная со второй строки сообщения), пустые строки не допускаются. Формат строки с заявлением на установку

## лимита для операций урегулирования неисполненных обязательств:

![](_page_35_Picture_449.jpeg)

**\*** заполняется в случае передачи заявления в формате Microsoft Word Пример сообщения:

<sup>13</sup> Заявление о ТКС для заключения Договоров репо с Клиринговым центром

![](_page_36_Picture_436.jpeg)

#### <span id="page-36-0"></span>**Сообщение ANSWER\_REPO\_LIMIT**

Сообщение посылается в ответ на заявление REPO\_LIMIT. Каждый результат обработки в сообщении передается в отдельной строке после строк заголовка (т.е. начиная с третьей строки сообщения), пустые строки не допускаются. Формат строки с ответом на заявление следующий:

![](_page_36_Picture_437.jpeg)

#### Пример сообщения:

![](_page_36_Picture_438.jpeg)

#### <span id="page-36-1"></span>**Сообщение CPID\_REGISTER<sup>14</sup>**

Каждое заявление в сообщении передается в отдельной строке после строки заголовка (т.е. начиная со второй строки сообщения), пустые строки не допускаются. Формат строки с заявлением на регистрацию внешнего кода для адресных операций урегулирования неисполненных обязательств:

![](_page_36_Picture_439.jpeg)

**\*** заполняется в случае передачи заявления в формате Microsoft Word

![](_page_36_Picture_440.jpeg)

#### <span id="page-36-2"></span>**Сообщение ANSWER\_CPID\_REGISTER**

 $\overline{\phantom{a}}$ 

Сообщение посылается в ответ на заявление CPID\_REGISTER. Каждый результат обработки в сообщении передается в отдельной строке после строк заголовка (т.е. начиная с третьей строки сообщения), пустые строки не допускаются. Формат строки с ответом на заявление следующий:

| $N_2$ | Назначение                            | Комментарии                           | <b>MaxSize</b> | M/G |
|-------|---------------------------------------|---------------------------------------|----------------|-----|
|       | Кол Участника клиринга                | Из заявления, на которое дается ответ |                | M   |
|       | Кол ТКС                               | ТКС, зарегистрированный КЦ            |                | М   |
|       | Идентификатор для заключения адресных | Из заявления, на которое дается ответ | $\cap$ 12      | М   |

<sup>&</sup>lt;sup>14</sup> Заявление об идентификаторе Участника клиринга для заключения договоров на торгах иного организатора торгов

![](_page_37_Picture_393.jpeg)

## <span id="page-37-0"></span>**Сообщение CLIENTS<sup>15</sup>**

l

Каждое заявление в сообщении передается в отдельной строке после строки заголовка (т.е. начиная со второй строки сообщения), пустые строки не допускаются. Формат строки с заявлением на регистрацию клиентов:

| $N_2$          | Назначение                                                                                                    | Комментарии                                                                                                    | Данные<br>Участника<br>клиринга* | <b>MaxSize</b>  | M/O      |
|----------------|----------------------------------------------------------------------------------------------------|----------------------------------------------------------------------------------------------------|----------------------------------|-----------------|----------|
| $\mathbf{1}$   | Краткий код клиента Участника<br>клиринга                                                                                                    | Указывается Участником клиринга или<br>его клиентом<br>Необходимо использовать латинские<br>буквы, допускаются цифры и символ _<br>(подчеркивание)                                                                                                    |                                  | C12             | M        |
| $\overline{2}$ | Тип операции (11)                                                                                                    | A - регистрация клиента<br>D - удаление клиента<br>U - модификация клиента                                                                                                    |                                  | C <sub>1</sub>  | M        |
| 3              | Идентификация клиента<br>/управляющего Участника<br>клиринга                                                                                                    | Тип клиента                                                                                                    |                                  | C <sub>3</sub>  | M        |
| $\overline{4}$ | Форма идентификации клиента<br>/управляющего Участника<br>клиринга                                                                                                 | Идентификационные данные клиента.                                                                                                    |                                  | C64             | M        |
| 5              | Код страны регистрации<br>иностранного юридического или<br>физического лица                                                                                        | Заполняется для иностранных<br>юридических или физических лиц<br>согласно Общероссийскому<br>классификатору стран мира (3 цифровых<br>символа)<br>Для российских юридических или<br>физических лиц в данном поле ставится<br>прочерк (0x2D) или пустая строка<br>Для лиц без гражданства - константа 000 |                                  | $\overline{C}3$ | $\Omega$ |
| 6              | Резервное поле                                                                                                    |                                                                                                    |                                  |                 | $\Omega$ |
| $\overline{7}$ | Отметка о том, что клиент<br>является квалифицированным<br>инвестором (16)                                                                                         | Текстовая константа (вместе с<br>кавычками)<br>"КВАЛИФИЦИРОВАННЫЙ<br>ИНВЕСТОР"                                                                                                    |                                  | w28             | $\Omega$ |
| 8              | Резервное поле                                                                                                    |                                                                                                    |                                  | C6              | $\Omega$ |
| 9              | Резервное поле                                                                                                    |                                                                                                    |                                  | W19             | $\Omega$ |
| 10             | Резервное поле                                                                                                    |                                                                                                    |                                  | W23             | $\Omega$ |
| 11             | Отметка о том, что допускается<br>заключение договоров с участием<br>Центрального контрагента на<br>основании заявок, поданных за<br>счет одного и того же клиента | Текстовая константа (вместе с<br>кавычками)<br>"РАЗРЕШИТЬ КРОСС-СДЕЛКИ".                                                                                                    |                                  | W24             | $\Omega$ |

<sup>15</sup> Заявление о регистрации//дерегистрации клиентов и(или) клиентов клиентов Участника клиринга

![](_page_38_Picture_90.jpeg)

**\*** заполняется в случае передачи заявления в формате Microsoft Word

## **Пояснения по заполнению полей сообщения:**

![](_page_39_Picture_376.jpeg)

![](_page_40_Picture_487.jpeg)

![](_page_41_Picture_483.jpeg)

**(1)** Код Клиента– учредителя доверительного управления указывается в формате уу/xxxxxxxxxx/zzz, где: yy – определение типа учредителя доверительного управления, в соответствии с форматами «Поля 3» документа 1.1 *(не более двух знаков). Возможные значения: 0L, 1, 3, 4, 6, 7, 7А.*

хххххххххх - последовательность символов, идентифицирующая учредителя доверительного управления, указанная в соответствии с форматами «Поля 4» типов клиентов 0L, 1, 3, 4, 6, 7, 7А *(длина и формат зависят от типа)*

zzz – для учредителей-иностранных юридических лиц (типы 6, 7 и 7А) указывается код страны учредителя доверительного управления в соответствии с Общероссийским классификатором стран мира (3 цифровых символа). Для учредителя с типом 0L указывается «000».

**(2)** Код НПФ указывается в формате xxxxxxxxxx/z/yyyyyyyyyy, где: xxxxxxxxxx - ИНН НПФа *(10 цифровых символов)*,

> z - указание на то, какие средства являются объектом доверительного управления *(один знак). Возможные значения:*

*«S» - для пенсионных накоплений негосударственного пенсионного фонда;*

*«R» - для пенсионных резервов негосударственного пенсионного фонда;*

*«U» - для имущества, предназначенного для обеспечения уставной деятельности*

yyyyyyyyyy – последовательность из не более чем 20 символов, уникальным образом характеризующая соответствующий инвестиционный портфель, сформированный за счѐт средств НПФа, переданных в доверительное управление.

**(3)** Код Пенсионного фонда РФ указывается в формате xxxxxxxxxx/yyyyyyyyyy, где: xxxxxxxxxx - ИНН ПФа *(10 цифровых символов)*,

yyyyyyyyyy – последовательность из не более чем 20 символов, уникальным образом характеризующая соответствующий инвестиционный портфель, сформированный за счѐт средств пенсионных накоплений, переданных в доверительное управление.

**(4)** Идентификационные данные Клиента-брокера (Типы 10-17) указываются в формате xxxxxxxxxx/yyyyyyyyyy/zzz, где: xxxxxxxxxx - ИНН Клиента - брокера *(10 цифровых символов)*

yyyyyyyyyy - один из идентификационных признаков регистрируемых клиентов брокера*(до 20 символов), а именно:*

*для Типа 1L – Данные документа, удостоверяющего личность физического лица без гражданства;*

*для Типа 11 - ИНН юридического лица;*

*для Типа 12 - Серия и номер паспорта гражданина иностранного государства;*

*для Типа 13 - Серия и номер общегражданского паспорта гражданина РФ;*

*для Типа 14 - Серия и номер свидетельства о рождении гражданина РФ;*

*для Типа 16 - ИНН иностранного юридического лица;*

*для Типа 17 - Уникальный код –иностранного юридического лица, не имеющего ИНН. Указывается код иностранной организации (КИО), первые три символа которого- «000». Для иностранной организации, не имеющей КИО, указывается уникальный код, первые три символа которого - «000».*

zzz – для иностранных юридических и физических лиц (типы 12, 16 и 17) указывается код страны в соответствии с Общероссийским классификатором стран мира (3 цифровых символа). Для клиента с типом 1L указывается «000».

- **(5)** Идентификационные данные Клиента-брокера-иностранного юридического лица, имеющего право в соответствии с личным законом осуществлять брокерскую деятельность (далее – брокер-иностранное юридическое лицо) (Типы 2L-23, 26, 27) указываются в формате xxxxxxxxxx/yyyyyyyyyy/zzz, где: хxxxxxxxxx - уникальный код брокера-иностранного юридического лица *(до 20 символов),* формирующийся по принципу:
	- o *первые три символа - «000»;*
	- o *последующие символы присваиваются Участником клиринга самостоятельно, исходя из принципа уникальности данного кода для каждого брокера-иностранного юридического лица. Допустимые символы – заглавные латинские буквы, цифры и символ подчеркивания.*

yyyyyyyyyy - один из идентификационных признаков регистрируемых клиентов брокера-иностранного юридического лица*(до 20 символов), а именно:*

*для Типа 2L – Данные документа, удостоверяющего личность физического лица без гражданства;*

*для Типа 21 - ИНН юридического лица;*

*для Типа 22 - Серия и номер паспорта гражданина иностранного государства;*

*для Типа 23 - Серия и номер общегражданского паспорта гражданина РФ;*

*для Типа 26 - ИНН иностранного юридического лица;*

*для Типа 27 - Уникальный код иностранного юридического лица, не имеющего ИНН. Указывается код иностранной организации (КИО), первые три символа которого- «000». Для иностранной организации, не имеющей КИО указывается уникальный код, первые три символа которого - «000»*

zzz – для иностранных юридических и физических лиц (Типы 20-23, 26, 27)) указывается код страны в соответствии с Общероссийским классификатором стран мира (3 цифровых символа). Для клиента с типом 2L указывается «000».

- **(6)** Если Клиент (Типы 0L, 3, 4, 7A, 8, 8A, 9, 9A, 10, 1L, 12, 13, 14, 2L, 22, 23), является лицом, не достигшим возраста, с которого выдается общегражданский паспорт, недееспособным или ограничено дееспособным, то в конце кода такого Клиента через знак «/» добавляется серия и номер общегражданского паспорта гражданина РФ либо серия и номер паспорта гражданина иностранного государства лица, являющегося законным представителем такого Клиента. Если законным представителем является нерезидент РФ, то после указания серии и номера паспорта законного представителя через знак «/» добавляется код страны законного представителя Клиента, в соответствии с Общероссийским классификатором стран мира (3 цифровых символа).
- **(7)** Для типов 9 9G, а также 1L-17, ИНН управляющего не должен совпадать с ИНН Участника клиринга.
- **(8)** При регистрации управляющего (Клиента-управляющего), заключающего договоры в интересах группы учредителей доверительного управления, необходимо указать коды всех учредителей доверительного управления через разделитель «|».
- **(9)** Серия и номер паспорта гражданина РФ заполняются в следующем формате: первые 2 цифры серии паспорта, пробел, следующие 2 цифры серии паспорта, пробел, номер паспорта.
- **(10)**Серия и номер свидетельства о рождении гражданина РФ заполняются в следующем формате: символы латиницей (от одного до шести), пробел, два символа кириллицей, пробел, шесть цифр.
- **(11)**При изменении идентификационных данных Клиента (тип операции = U) необходимо заполнить все поля заявления, внеся в них обновленные данные, которые будут в дальнейшем использоваться для данного Клиента. При удалении Клиента (тип операции=D) необходимо указать только краткий код Клиента и тип операции (остальные поля не должны заполняться).
- **(12)**Код для накоплений для жилищного обеспечения военнослужащих указывается в формате z/yyyyyyyyyy, где:

z *(один знак)* - указание на то, что объектом доверительного управления являются накопления для жилищного обеспечения военнослужащих. Всегда принимается значение «V»;

уууууууууу - последовательность из не более чем 20 символов, уникальным образом характеризующая соответствующий инвестиционный портфель, сформированный за счёт средств накоплений для жилищного обеспечения военнослужащих, переданных в доверительное управление.

- (13) Для типов 8-9G тип клиента является уникальной последовательностью, однозначно указывающей на то, что данный Участник клиринга или клиент Участника клиринга действует в качестве доверительного управляющего.
- (14) Коды Клиентов- физических лиц, использующих документ, удостоверяющий личность физического лица без гражданства указываются в следующем формате: последовательность из не более чем 20 символов, идентифицирующая документ, удостоверяющий личность).
- (15) В качестве единого кода учредителя доверительного управления должен выступать:

- лля ПИФа - госуларственный регистрационный номер выпуска (правил доверительного управления паевым

инвестиционным фондом), присвоенный федеральным органом исполнительной власти, уполномоченным осуществлять

регулирование в области рынка ценных бумаг (состоит из 13 символов, включая дефис после четвертого знака);

- для ОФБУ - регистрационный номер ОФБУ, присвоенный Банком России (территориальным учреждением Банка России)

(состоит из 14 символов - БИК (9 символов) и пятизначного порядкового номера заключенного договора доверительного управления (от 00001 до 99999)).

(16) Отметка о том, что Участник клиринга заключил с регистрируемым Клиентом договор на ведение индивидуального инвестиционного счета, может быть указана для типов 8, 8А, 9, 9А в случае, если учредителем доверительного управления является физическое лицо, соответствующее типам клиентов 0L, 3, 4, 7A.

![](_page_44_Picture_66.jpeg)

Пример сообщения:

#### <span id="page-45-0"></span>**Сообщение ANSWER\_CLIENTS**

Сообщение посылается в ответ на заявление CLIENTS. Каждый результат обработки в сообщении передается в отдельной строке после строк заголовка (т.е. начиная с третьей строки сообщения), пустые строки не допускаются. Формат строки с ответом на заявление следующий:

![](_page_45_Picture_773.jpeg)

\*-Для типа операций D в ответе на регистрацию клиента, Регистрационный код присвоенный клиенту, может не указываться.

#### Пример сообщения:

![](_page_45_Picture_774.jpeg)

![](_page_46_Picture_295.jpeg)